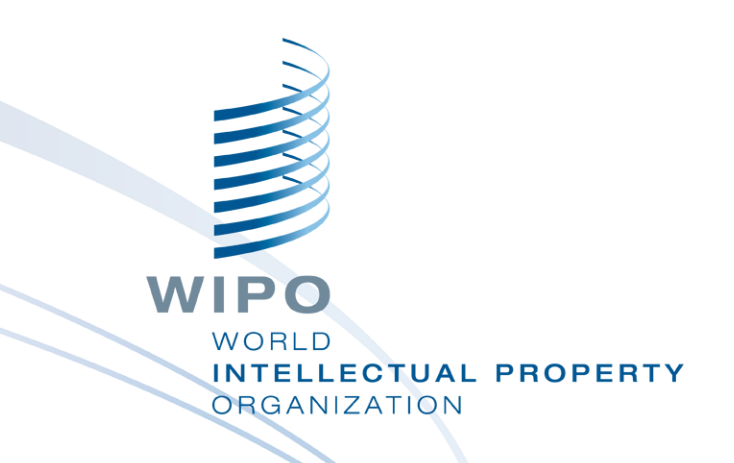

#### **Ferramenta desktop WIPO Sequence**

Curso on-line

WIPO PUBLIC

# O que estamos cobrindo hoje

Finalidade da ferramenta

Vistas principais no âmbito da interface: Página inicial do Projeto, Detalhes do Projeto

- Principais características:
	- Criação de um projeto e sequências
	- Importação de dados de listagem sequencial suporta diferentes formatos
	- Validação de dados de listagem sequencial relatório de verificação
	- Acréscimo de dados de projeto chaves de características e qualificadores
	- Qualificadores de texto livre e exportação XLIFF
	- Geração de listagens sequenciais compatíveis com ST.26

Suporte de idiomas e preferências de ajuste

WIPO **ELLECTUAL PROPERTY GANIZATION** 

# O que não estaremos cobrindo

O material coberto na introdução à WIPO ST.26: [https://www.wipo.int/meetings/en/details.jsp?meeting\\_id=62848](https://www.wipo.int/meetings/en/details.jsp?meeting_id=62848)

Se você não completou este módulo, queira consultar o WIPO Standard ST.26 em:

<https://www.wipo.int/export/sites/www/standards/en/pdf/03-26-01.pdf>

Evoluções no desenvolvimento da WIPO Sequence: a primeira edição official, que será usada na data da implementação *big-bang* (geral), estará disponível em abril de 2022.

# Finalidade da ferramenta desktop WIPO Sequence

- A partir de 1° de julho de 2022, todas as listagens sequenciais depositadas a nível internacional, nacional ou regional devem estar em conformidade com o WIPO Standard ST.26
- WIPO Sequence: ferramenta comum desktop produzida pela OMPI para criar e validar listagens sequenciais compatíveis com o WIPO ST.26
- A WIPO Sequence é produzida pela OMPI para garantir que todos os requerentes ao redor do mundo tenham acesso à mesma ferramenta gratuita

4

# WIPO Sequence: Instalação

Todos os pacotes de instalação e documentação de suporte ao usuário podem ser baixados da página inicial da WIPO Sequence em: <https://www.wipo.int/standards/en/sequence>

- A ferramenta desktop WIPO Sequence está disponível para sistemas operacionais MS Windows, Mac OSX e Linux
- Uma funcionalidade de atualização automática alertará o usuário quando uma nova versão estiver disponível
- O usuário deverá aceitar novos Termos de Uso sempre que uma nova versão seja instalada em seu computador

WIPO **ELLECTUAL PROPERTY RGANIZATION** 

# WIPO Sequence: Importante

- Todas as listagens sequenciais geradas e os dados de projetos inseridos na WIPO Sequence são armazenados **localmente** (no computador do usuário)
- Projetos podem ser criados e listagens sequenciais geradas enquanto offline, mas o recurso de atualização automática requer uma conexão com a internet
	- A WIPO Sequence é distribuída para uso gratuito de todos os candidatos sem o fornecimento do código fonte

# Página inicial do Projeto

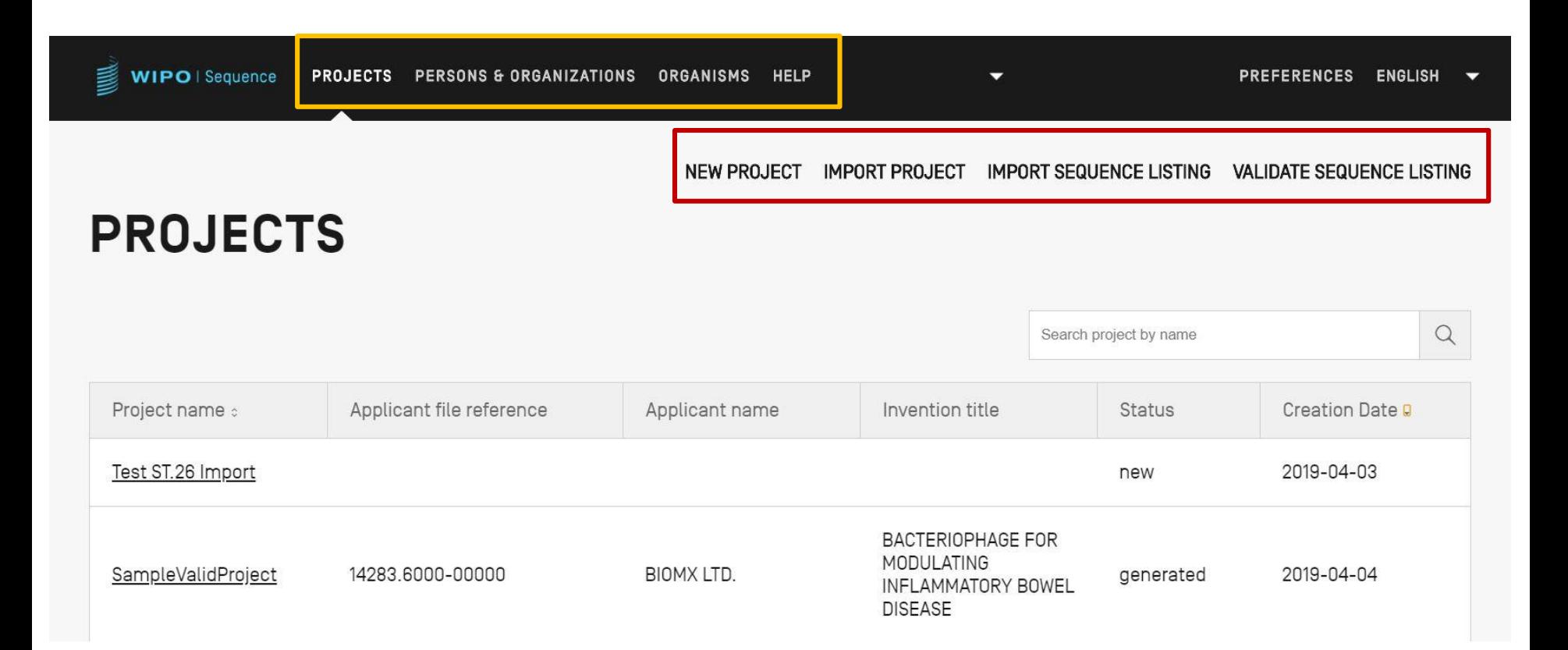

#### Detalhes do Projeto

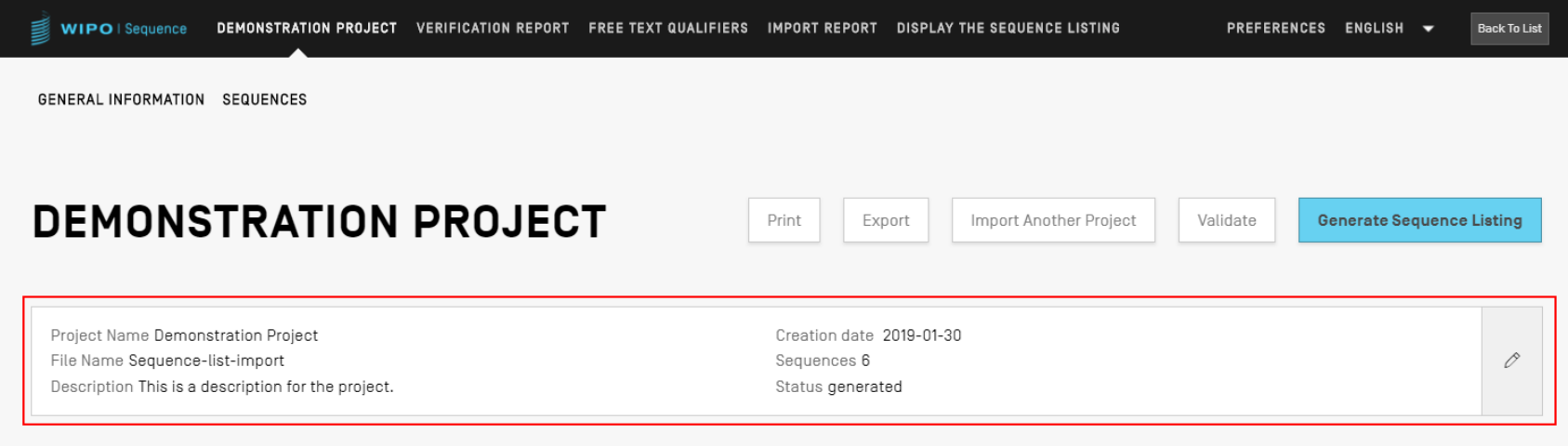

#### ▶ GENERAL INFORMATION

**>SEQUENCES** 

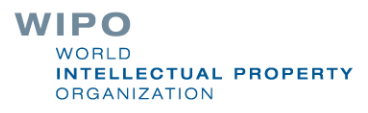

#### Principais características da ferramenta (1)

Projeto de Criação:

Informações Gerais

- **Sequências** 
	- Validar Projeto
- Gerar ST.26 SL
- Imprimir SL
- Validar ST.26 SL
- Listagens Personalizadas:
	- Organismos Personalizados
	- Pessoa/Organização

#### Principais características da ferramenta (2)

#### Importar:

- SL existente: ST.25/ST.26
- **Formatos comuns: FASTA/multi-sequence/raw**
- Projeto ST.26 existente
- Características da ferramenta:
	- Preferências
	- Suporte multilíngue
	- Atualização automática

A funcionalidade completa da ferramenta é fornecida no manual de desktop WIPO Sequence em: [https://www.wipo.int/export/sites/www/standards/en/sequence/wipo](https://www.wipo.int/export/sites/www/standards/en/sequence/wipo-sequence-manual-1-1-0-en.pdf)sequence-manual-1-1-0-en.pdf

# Criação de um projeto (demonstração)

I

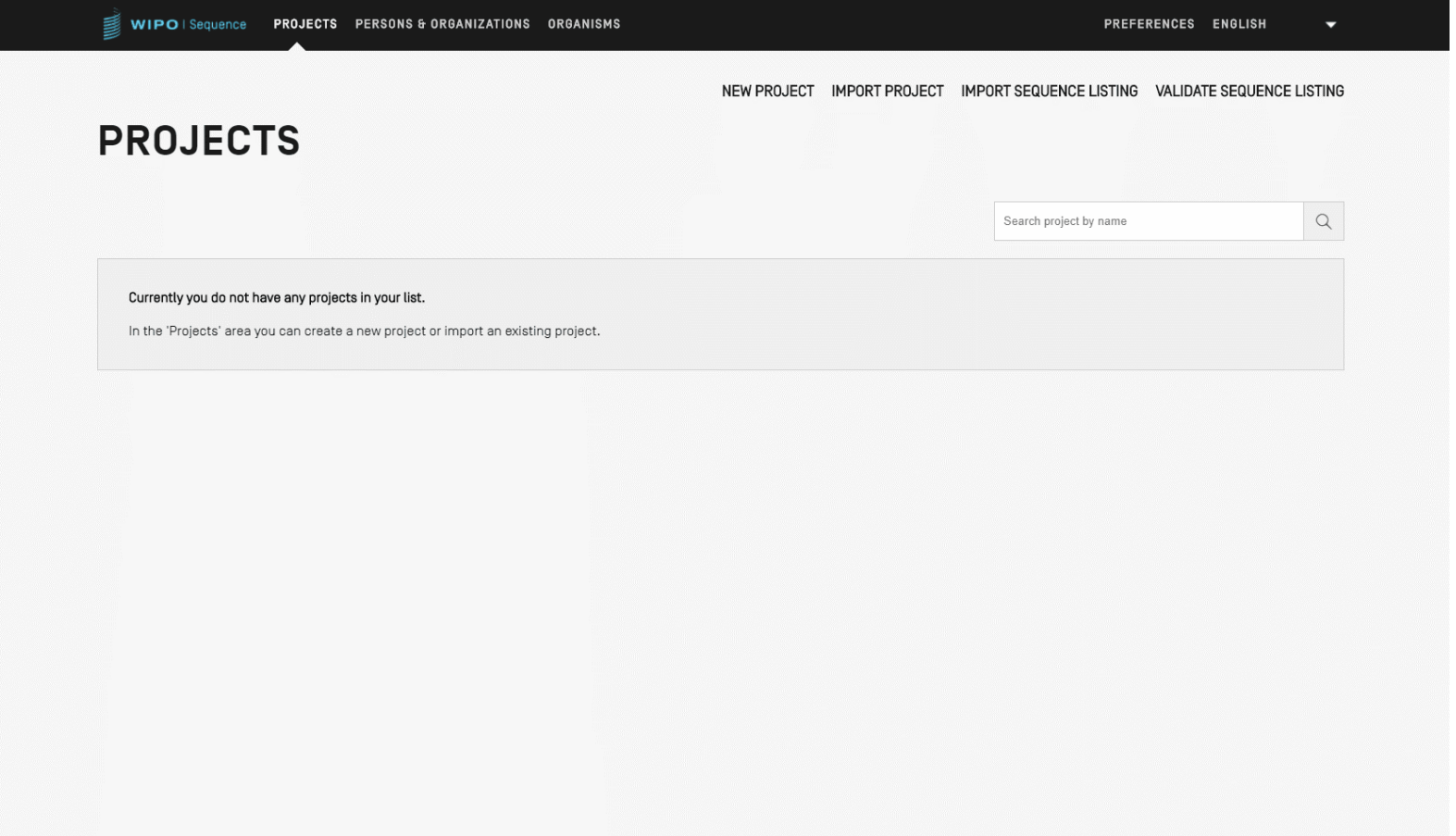

WIPO PUBLIC

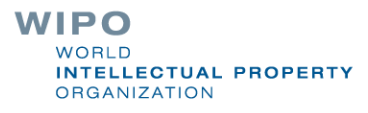

# Acrescentar detalhes ao projeto: Informações Gerais (demonstração)

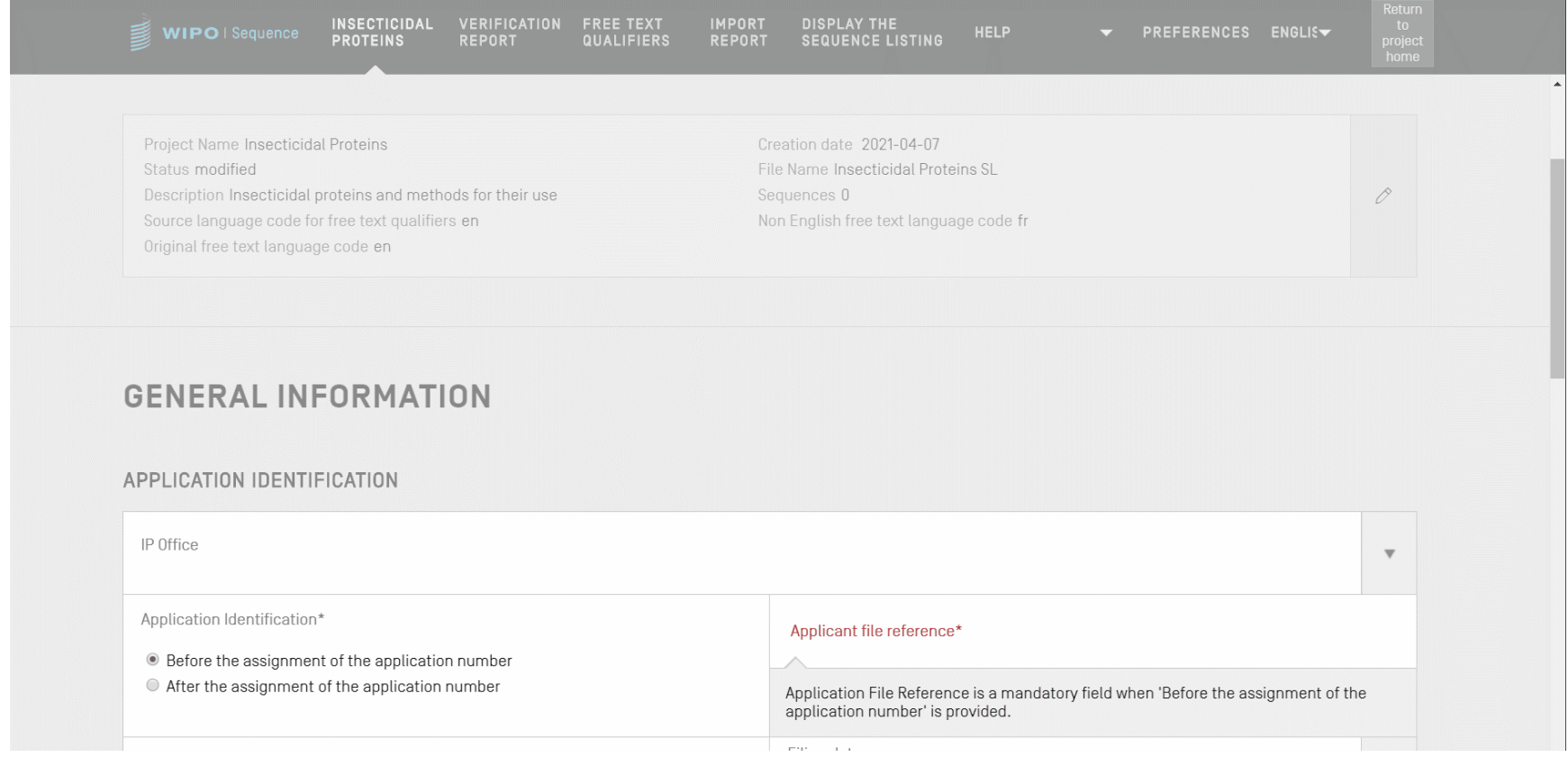

# Tabela de síntese de sequências

#### **√ SEQUENCES**

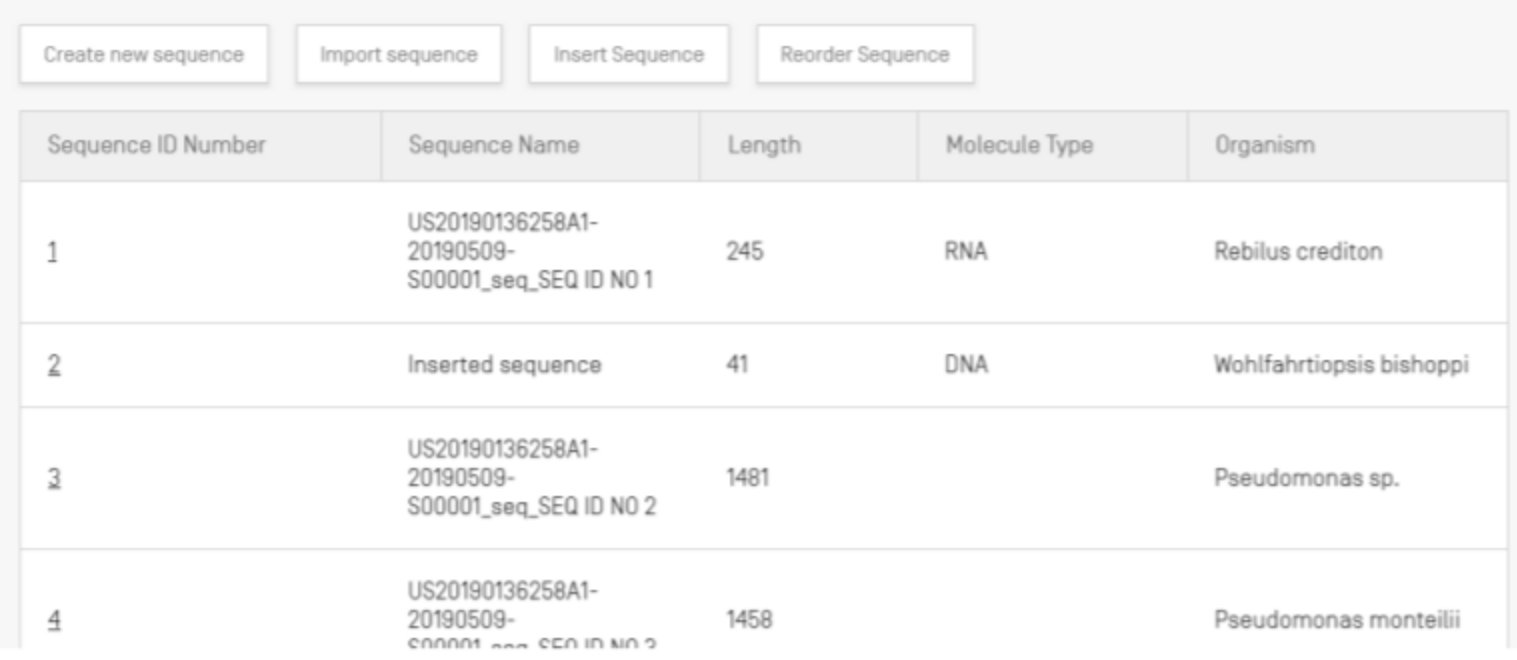

# Acrescentar detalhes ao projeto: uma nova sequência

Na vista detalhada do projeto, é possível criar uma sequência ou importar uma sequência para o projeto

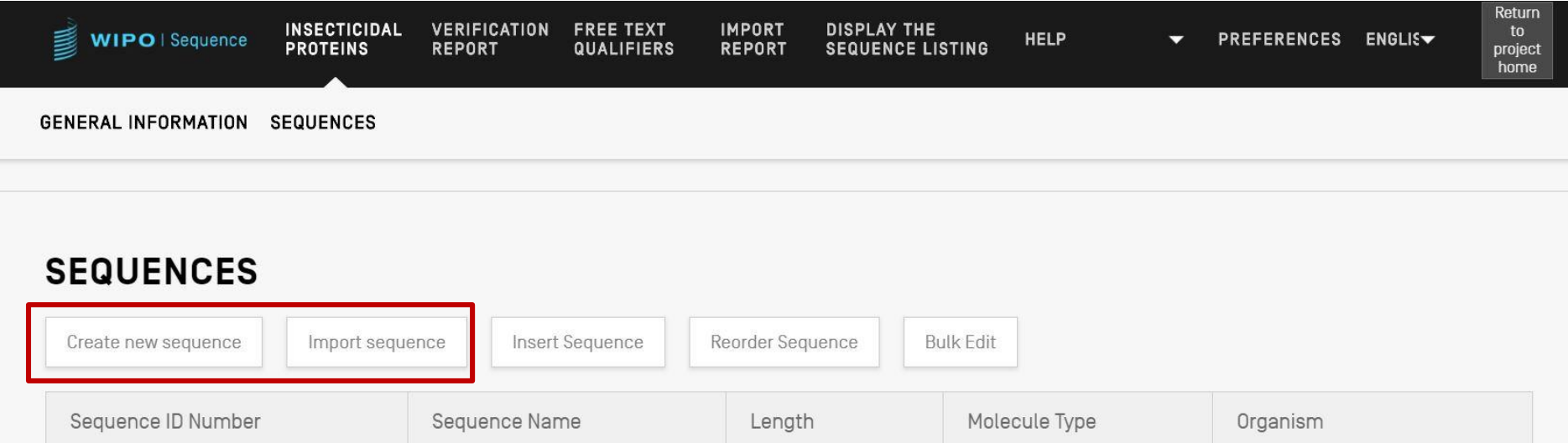

# Criar uma sequência

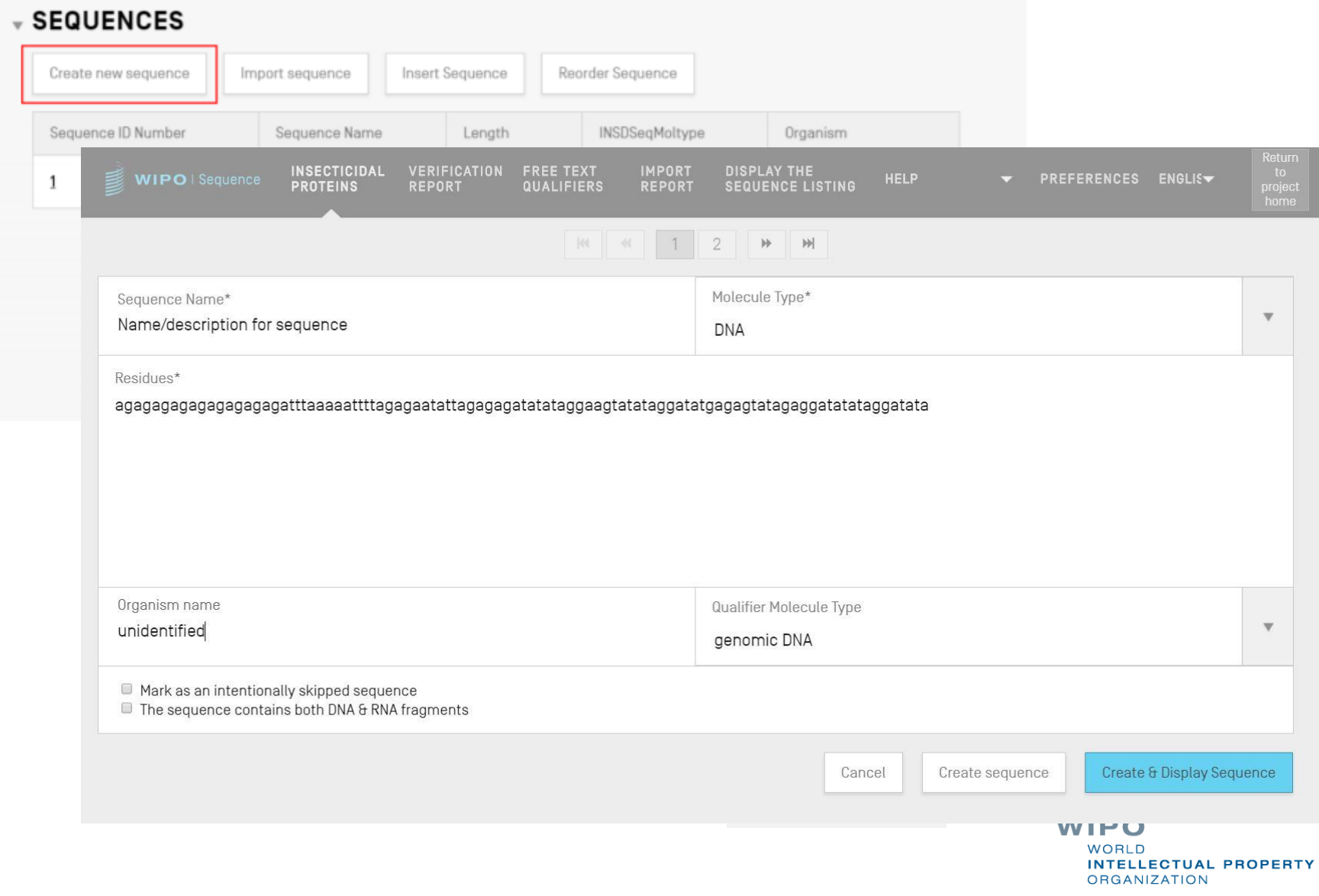

WIPO PUBLIC

#### Sequências saltadas

Como no ST.25, as sequências saltadas são representadas pela série '000'

As sequências saltadas são indicadas assinalando a casa abaixo:

#### **SEQUENCE 2**

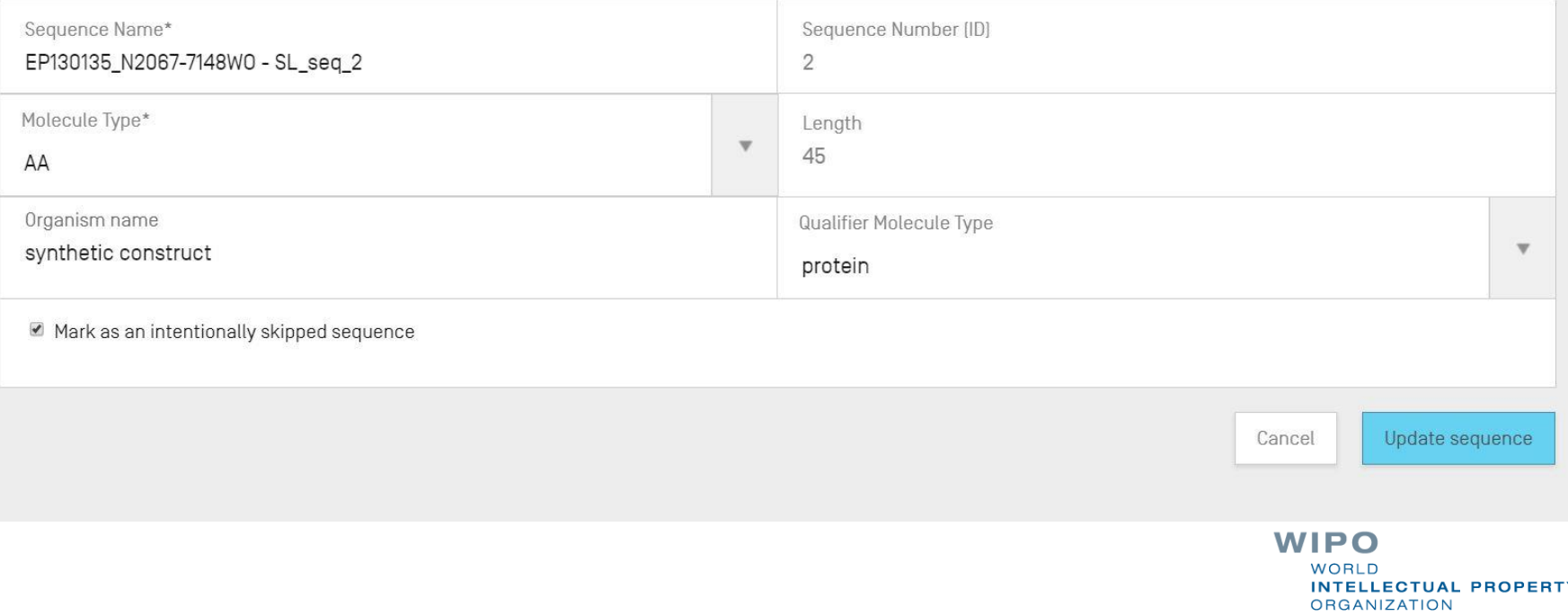

WIPO PUBLIC

# Reordenar sequências (demonstração)

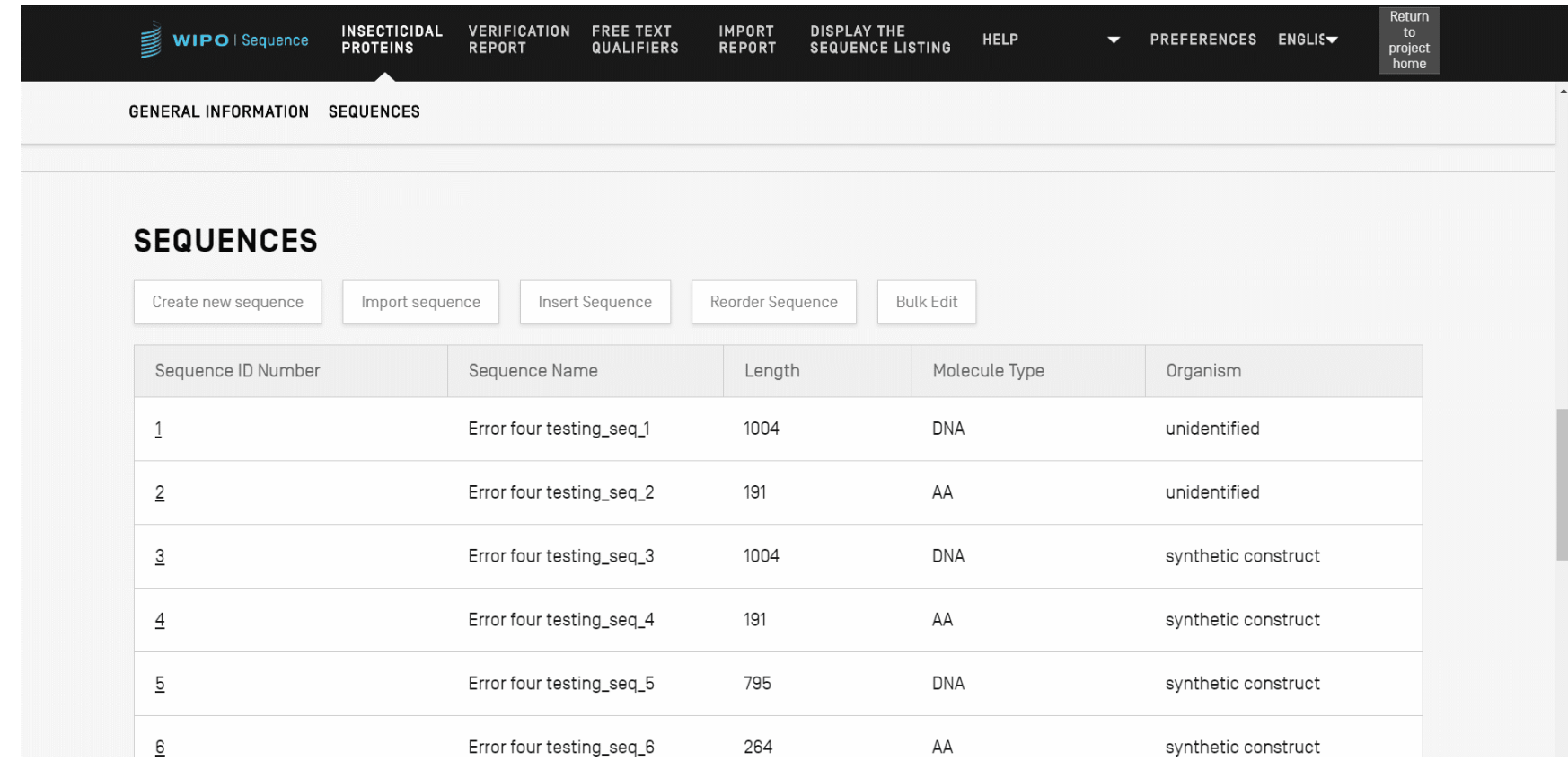

### Importar listagens sequenciais existentes

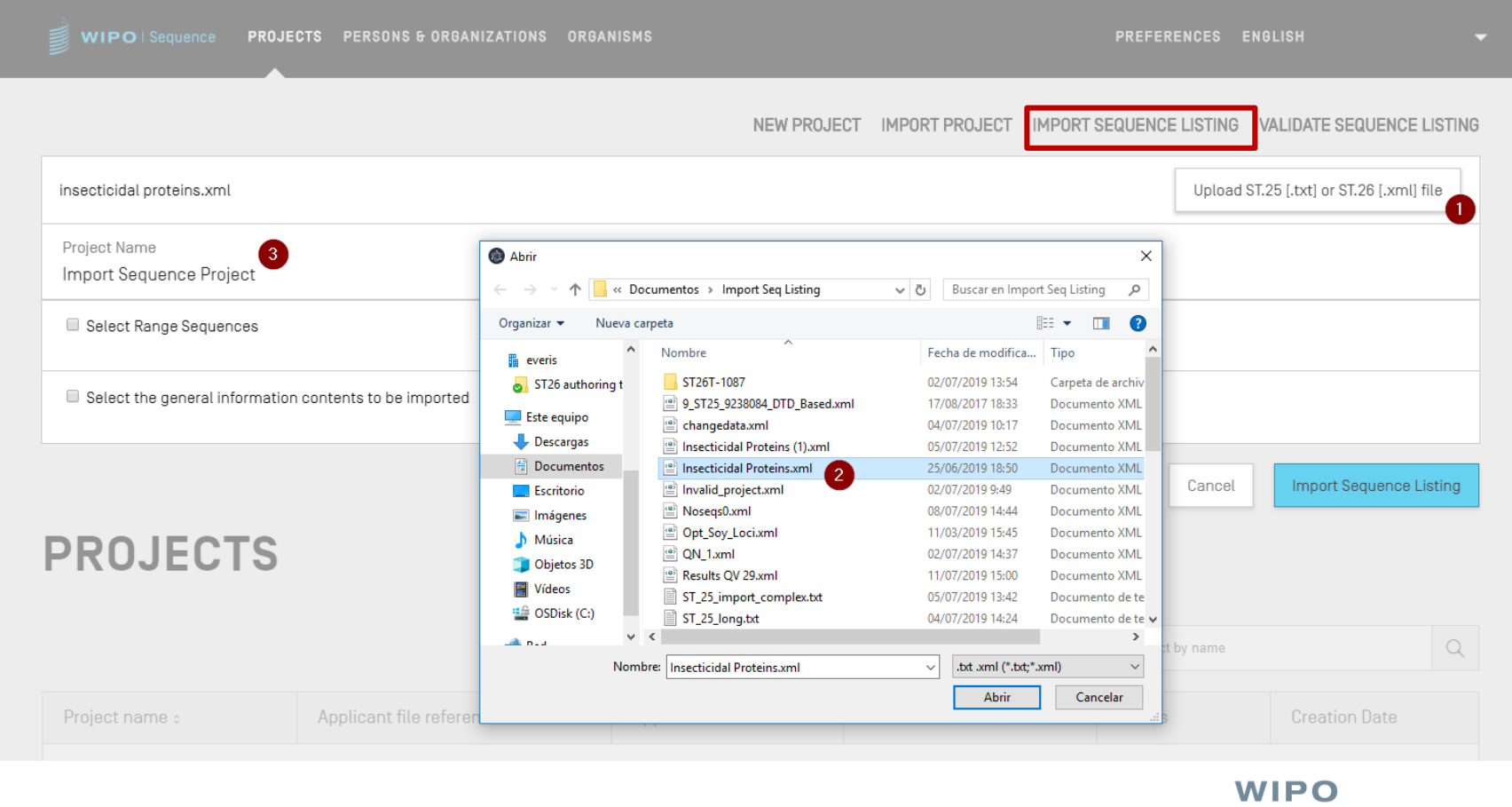

WORLD **INTELLECTUAL PROPERTY ORGANIZATION** 

# Importar listagem sequencial ST.25 (1)

- A WIPO Sequence suporta a importação de listagens sequenciais ST.25
- No entanto, os campos obrigatórios ST.26 em falta no arquivo importado terão de ser inseridos manualmente pelo usuário, inclusive:
	- FONTE/fonte: tipo de molécula e organismo
	- Qualificadores obrigatórios para características, ex: modified\_base (mod\_base)
- Na importação, a WIPO Sequence faz várias modificações nos dados importados antes de incluí-los no projeto.
- O relatório "Change Data" (dados modificados) apresenta um resumo das modificações WIPO

**ELLECTUAL PROPERTY** 

**RGANIZATION** 

# Importar listagem sequencial ST.25 (2)

As modificações são implementadas com base nas recomendações enunciadas no Anexo VII (conselhos para a transformação de ST.25 em ST.26 sem acrescentar novas matérias)

Isto inclui o seguinte:

- Todos os resíduos 'u' são convertidos em 't' para uma sequência ARN
- Substitui moléculas de tipo:

(i) ADN por DNA, (ii) ARN por RNA, (iii) PRT por AA

- Substitui 'sequência artificial' (e equivalentes especificados) por 'construção sintética'
- Substitui 'desconhecido' (e equivalentes especificados) por 'não identificado'
- Substitui os símbolos de aminoácidos em código de 3 letras por WIPO código de 1 letra. **ELLECTUAL PROPERTY**

**RGANIZATION** 

### Importar listagem sequencial (demo)

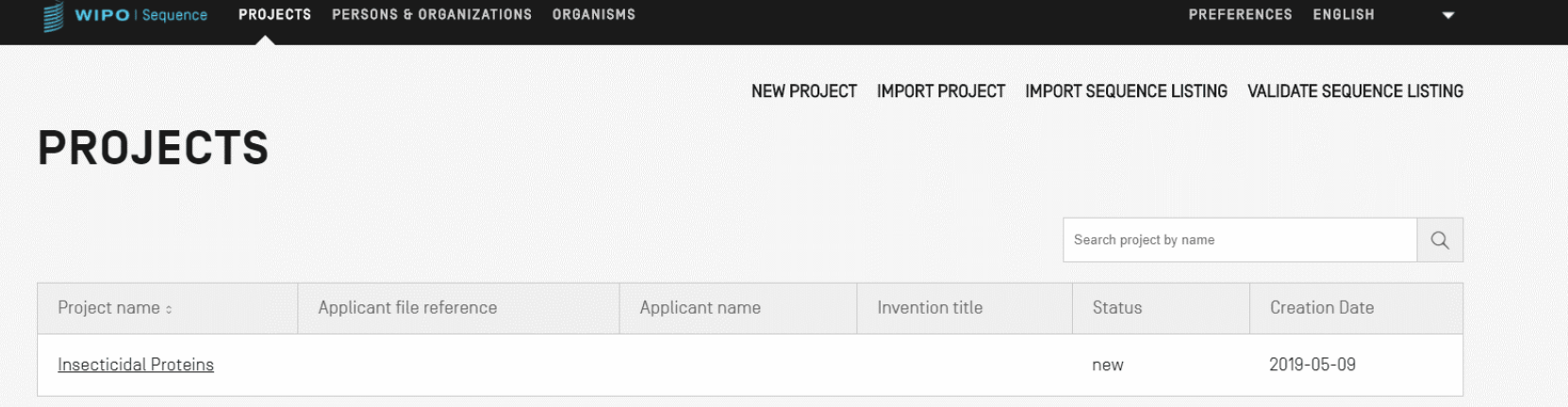

### Importar o formato FASTA

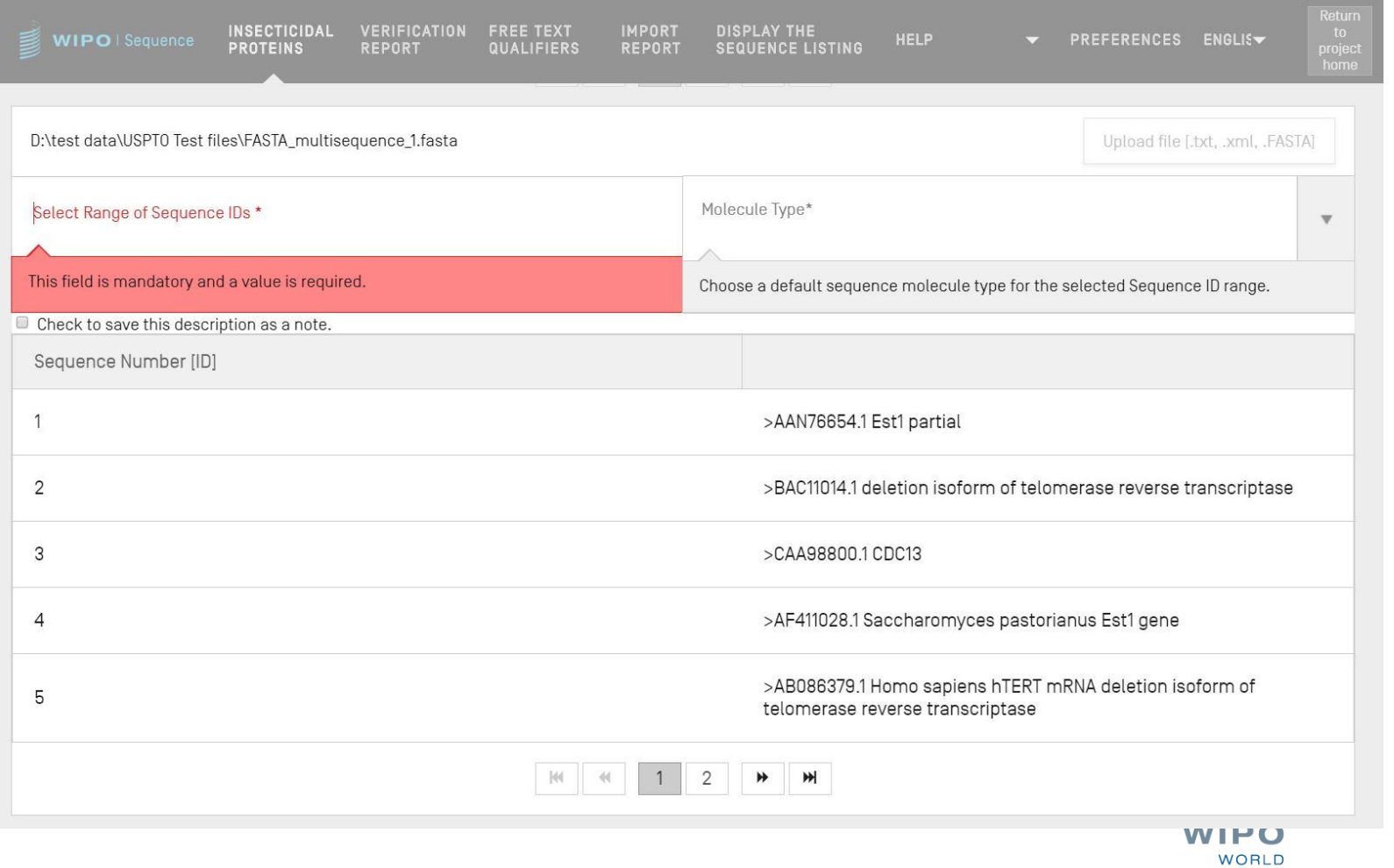

**INTELLECTUAL PROPERTY** 

**ORGANIZATION** 

WIPO PUBLIC

# Importar o formato RAW

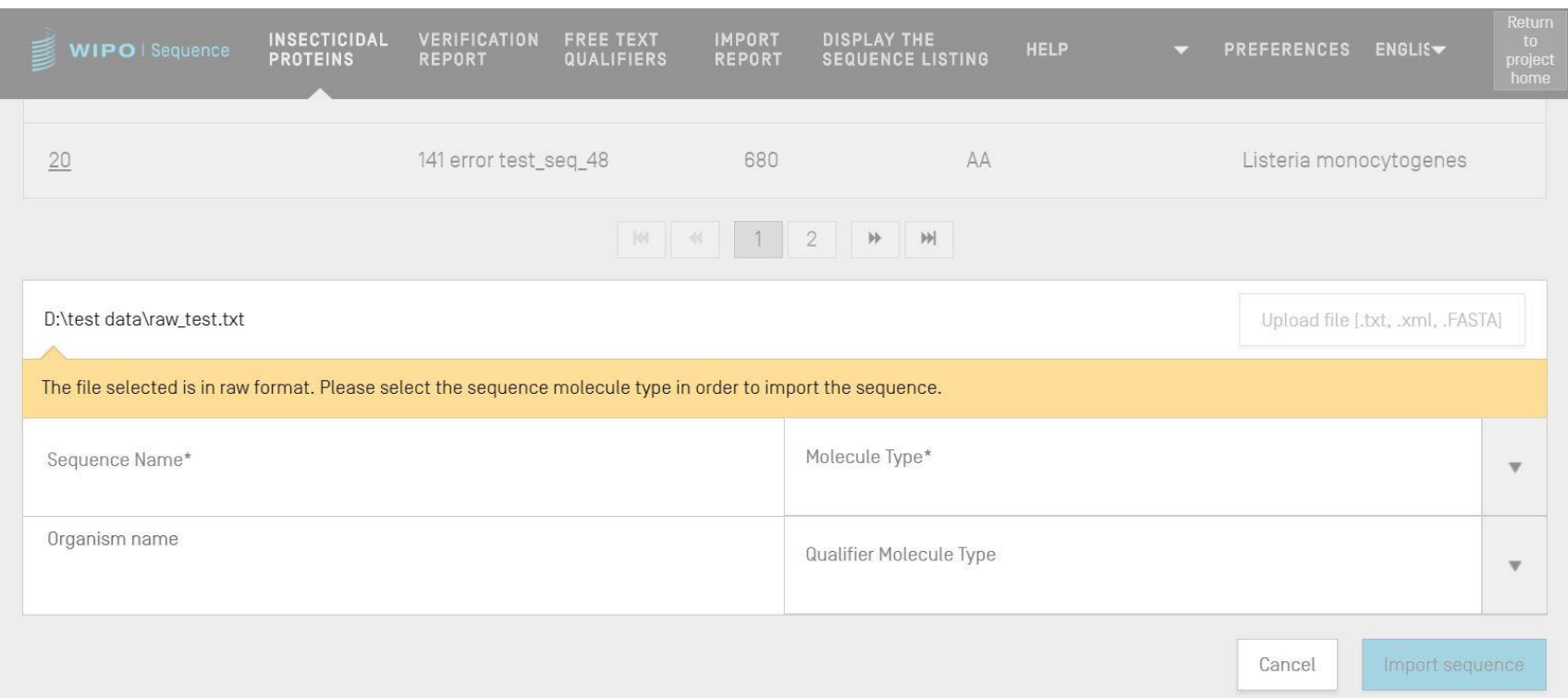

# Importar multissequências

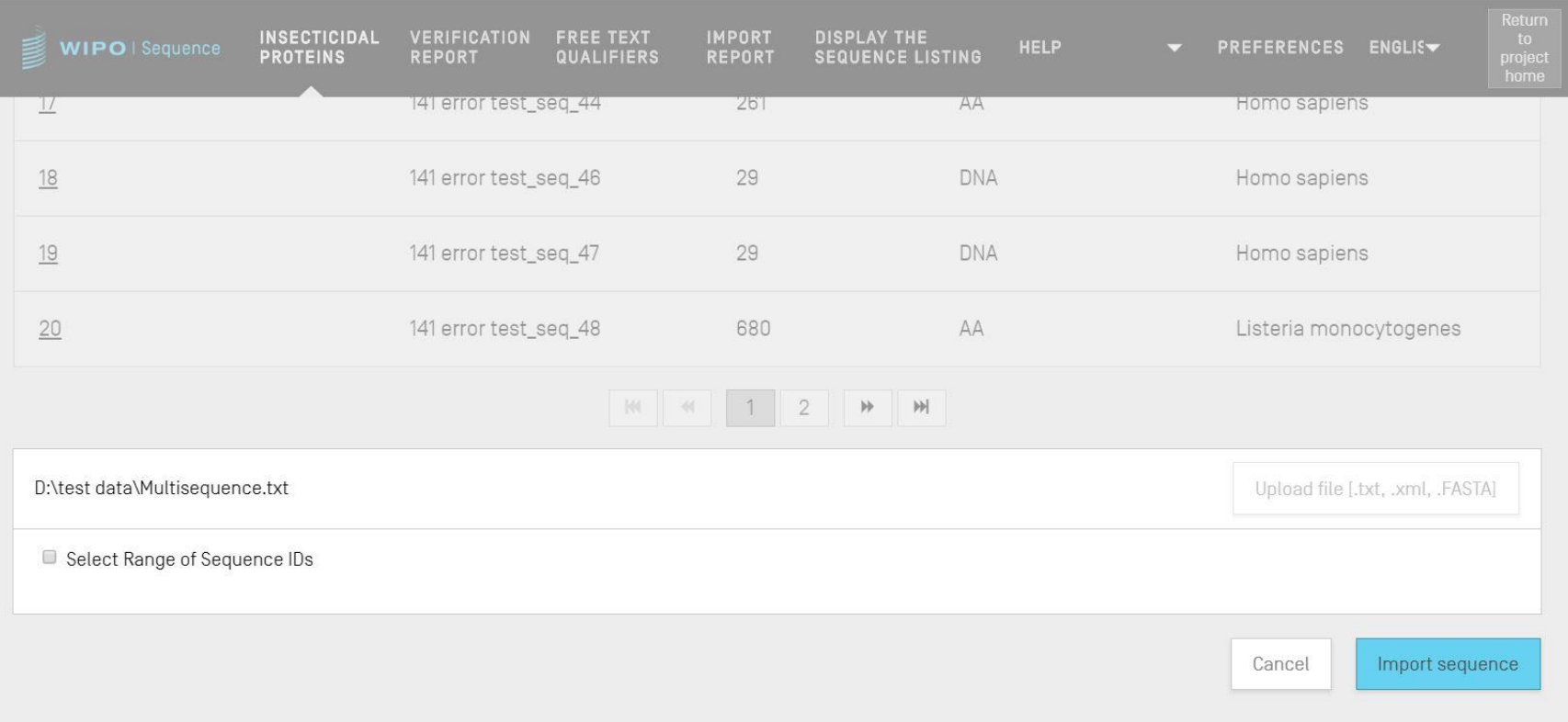

# Relatório de importação (1)

- Caso tenha havido erros ou avisos durante a importação, será gerado um relatório de importação
- As mensagens fornecidas neste relatório destacam certas sequências que exigirão introdução manual pelo usuário
- O relatório de importação fornece uma classificação, a etiqueta ST.25 relevante, uma mensagem para o usuário e a SEQ ID
	- As mensagens podem ser classificadas ('Tipo de nota') como:
		- INDIVIDUAIS: relacionadas com uma sequência importada específica
		- GLOBAIS: relativas a todas as sequências importadas

WIPO **ELLECTUAL PROPERTY RGANIZATION** 

# Relatório de importação (2)

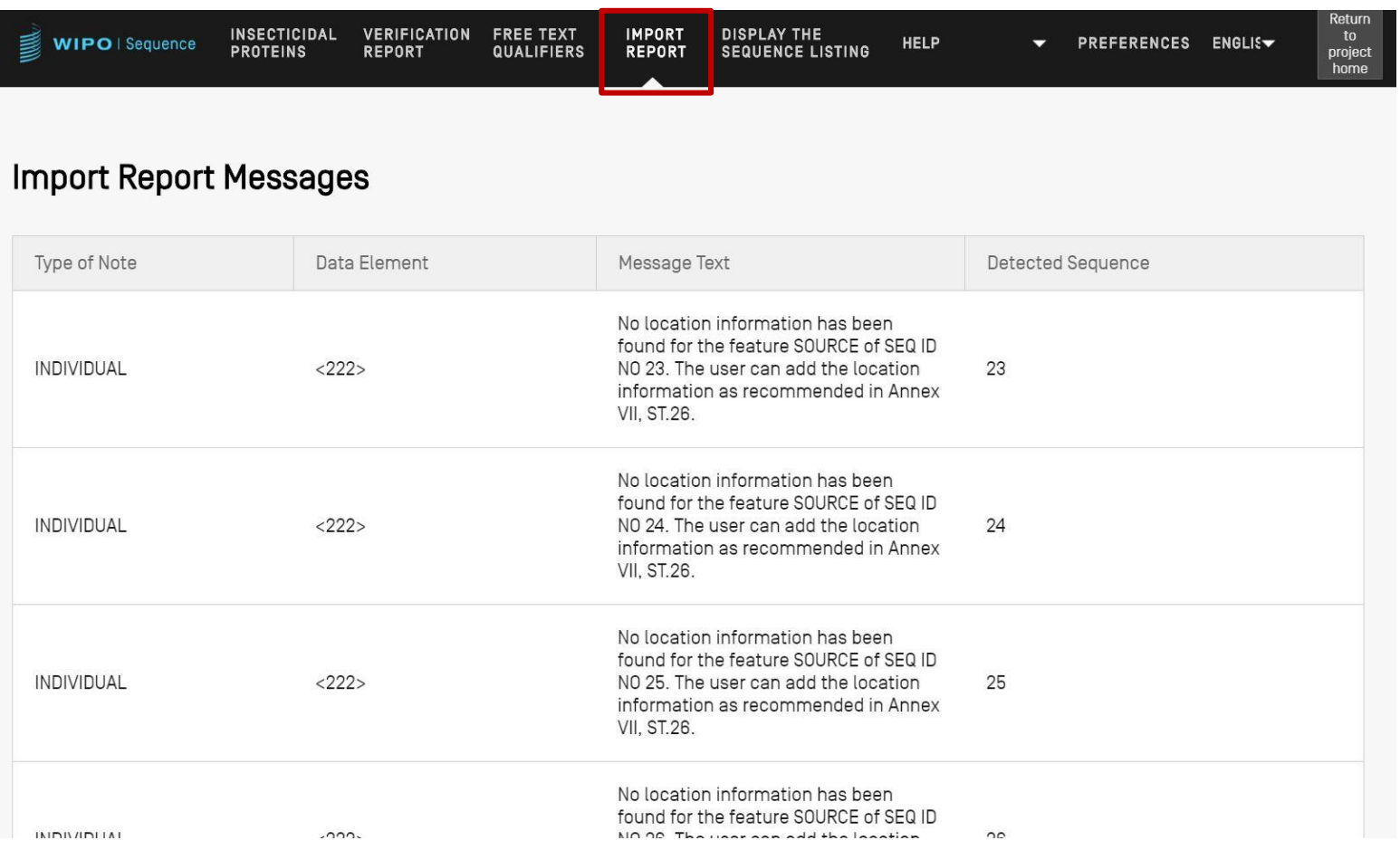

# Mudar a transposição de dados (1)

- Detalhes específicos de quaisquer alterações efetuadas durante a importação de uma listagem sequencial ST.25
- Contrastado com o relatório de importação, em que se espera que o usuário forneça esses detalhes
- Listagem da etiqueta original ST.25 e da etiqueta ST.26 alvo, bem como da transformação que foi aplicada e a ID SEQ relevante
- Porém, as transformações aqui não alteram o conteúdo original: por exemplo, um 'u' mudado para um 't' ainda será uracil no projeto ST.26

# Mudar a transposição de dados (2)

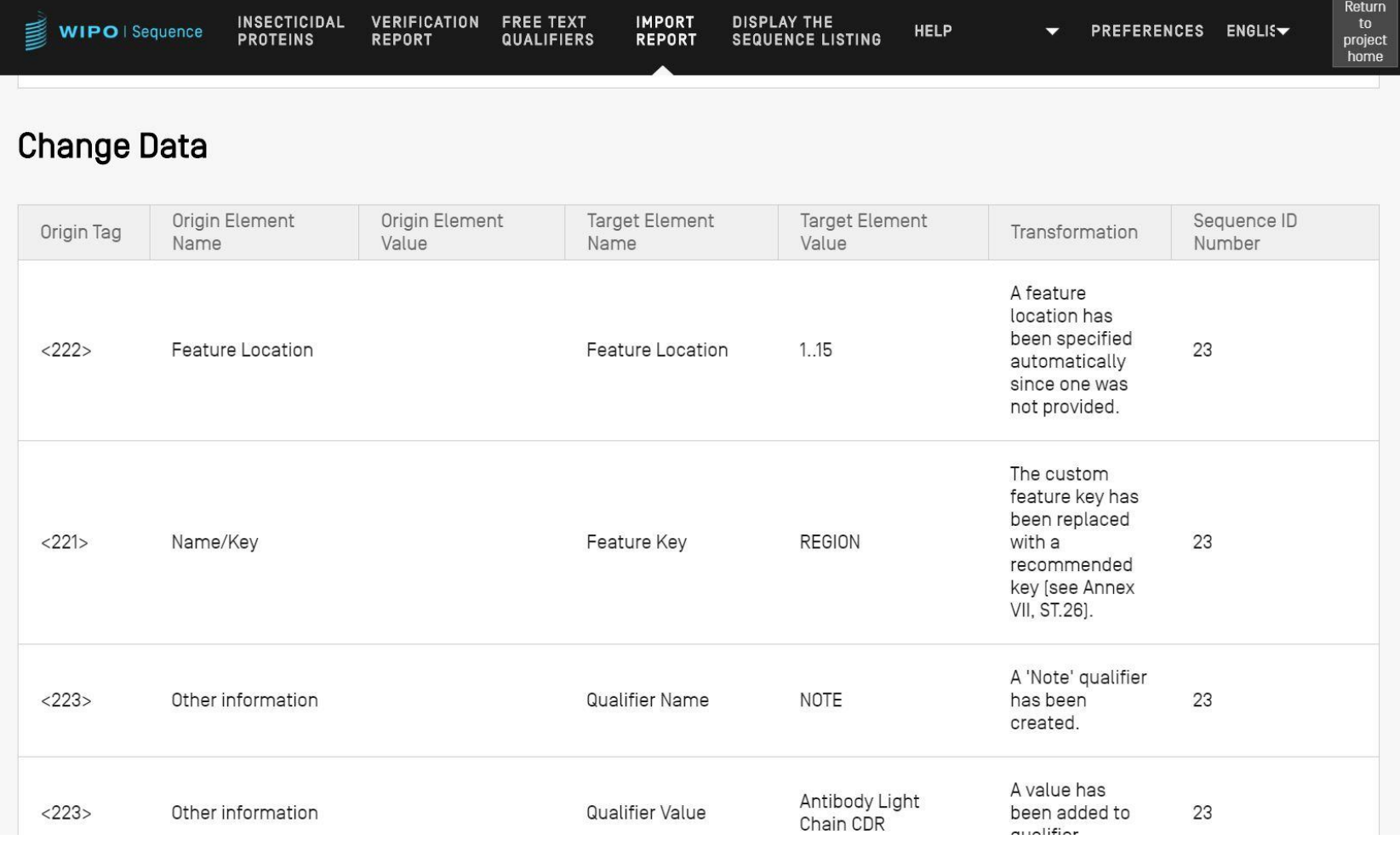

**WIPO WORLD INTELLECTUAL PROPERTY ORGANIZATION** 

WIPO PUBLIC

# Acréscimo de chaves de características e qualificadores (1)

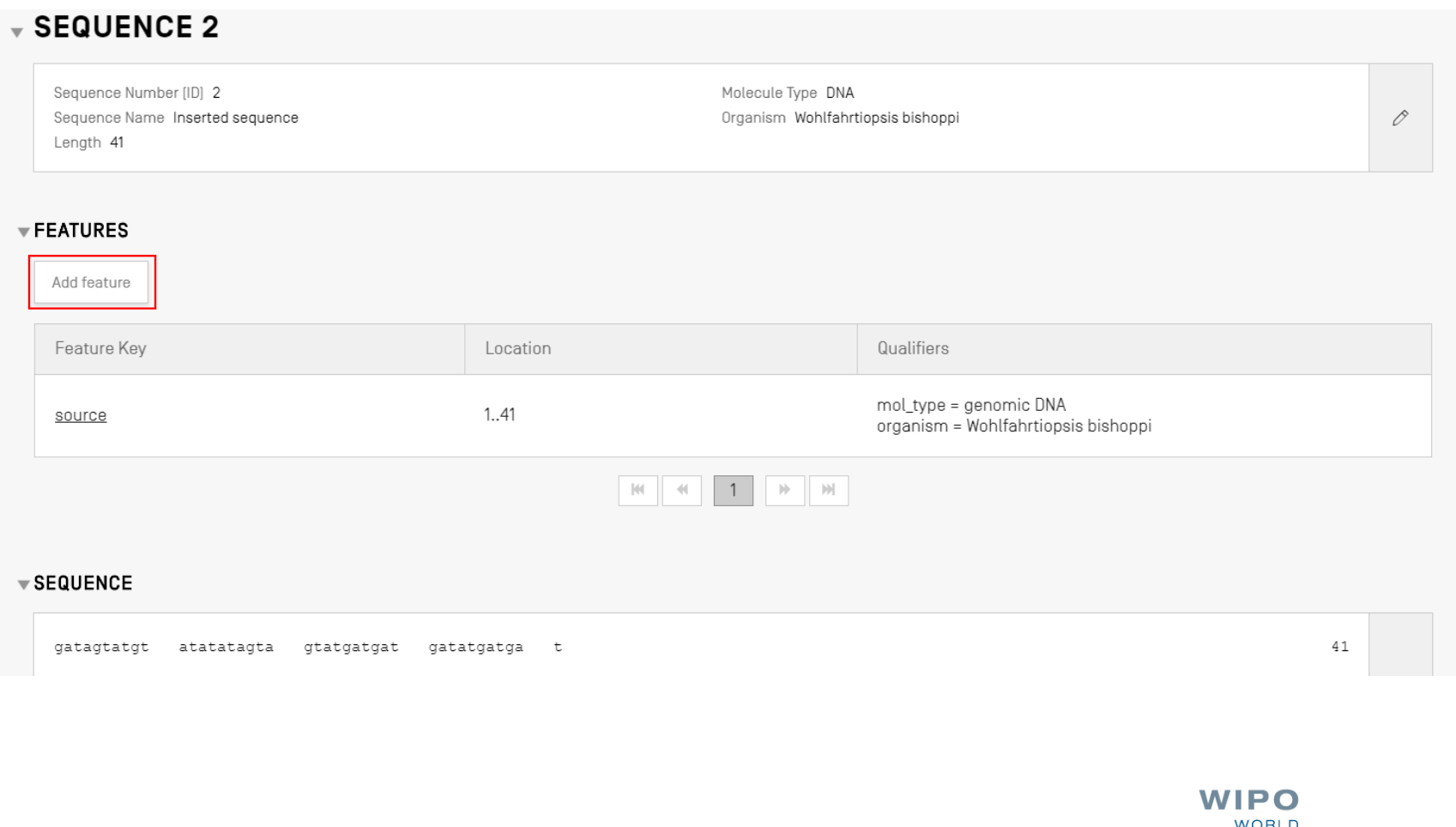

**INTELLECTUAL PROPERTY** 

**ORGANIZATION** 

# Acréscimo de chaves de características e qualificadores (2)

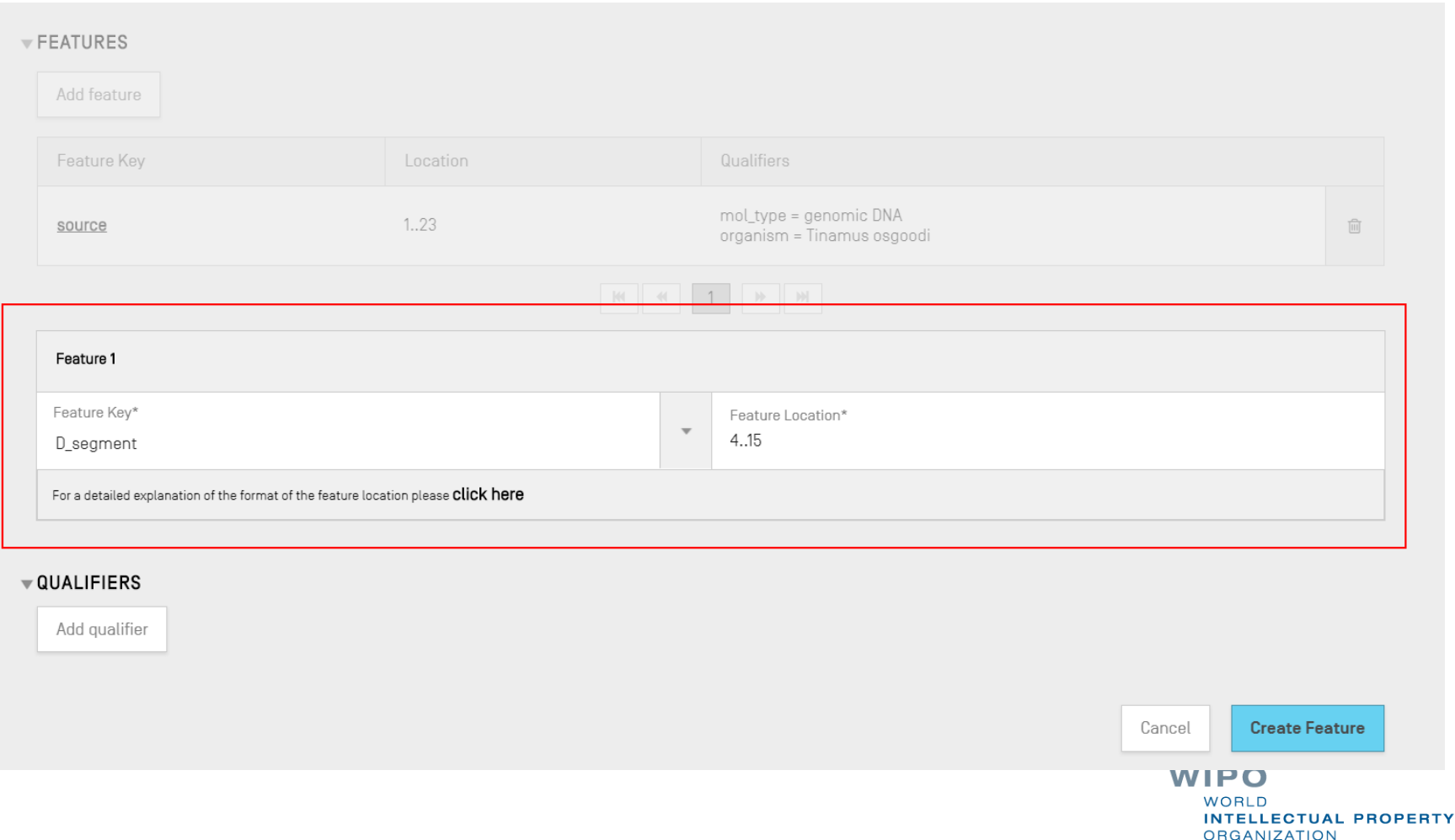

WIPO PUBLIC

# Acréscimo de chaves de características e qualificadores (3)

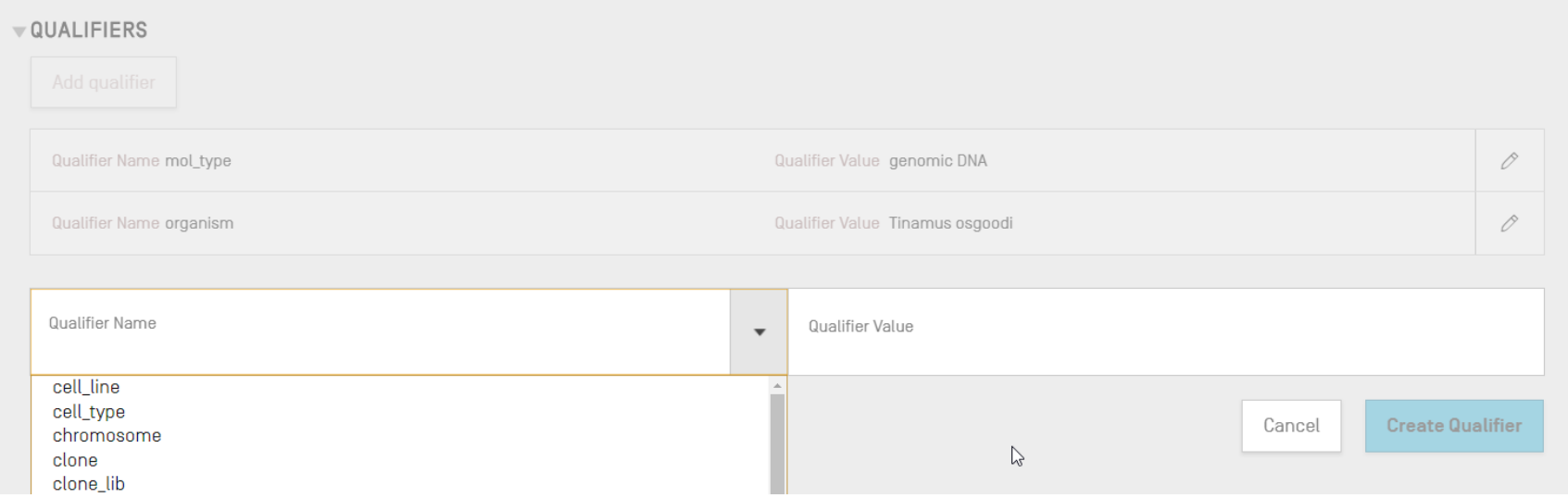

# Acréscimo de característica/qualificador (demo)

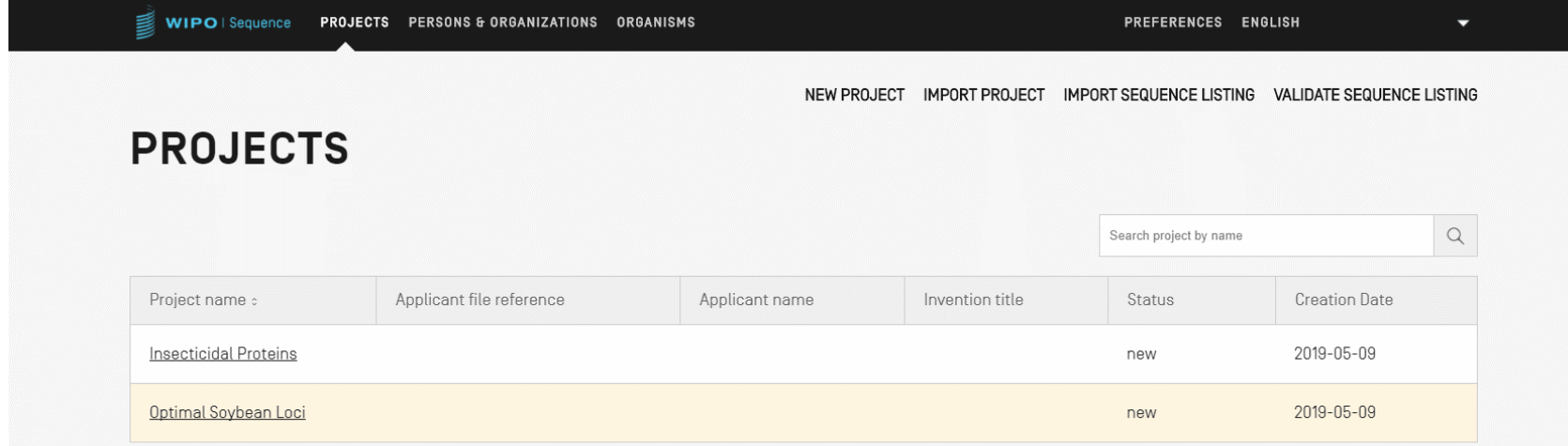

# Localizações de características permitidas (1)

Descritores de localização para sequências de nucleotídeos e aminoácidos:

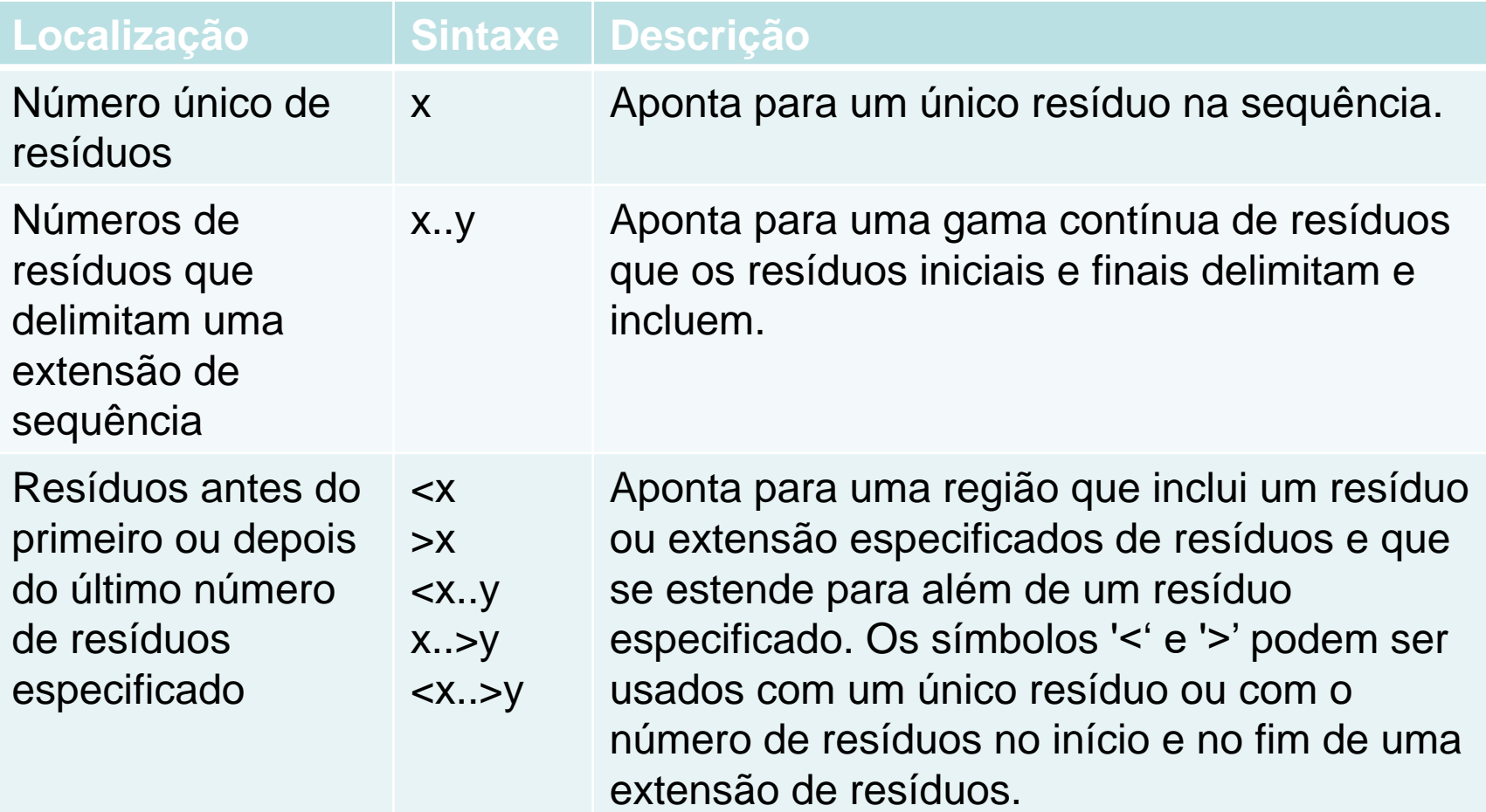

Y

# Localizações de caracteríticas permitidas (2)

Descritores de localização somente para sequências de nucleotídeos:

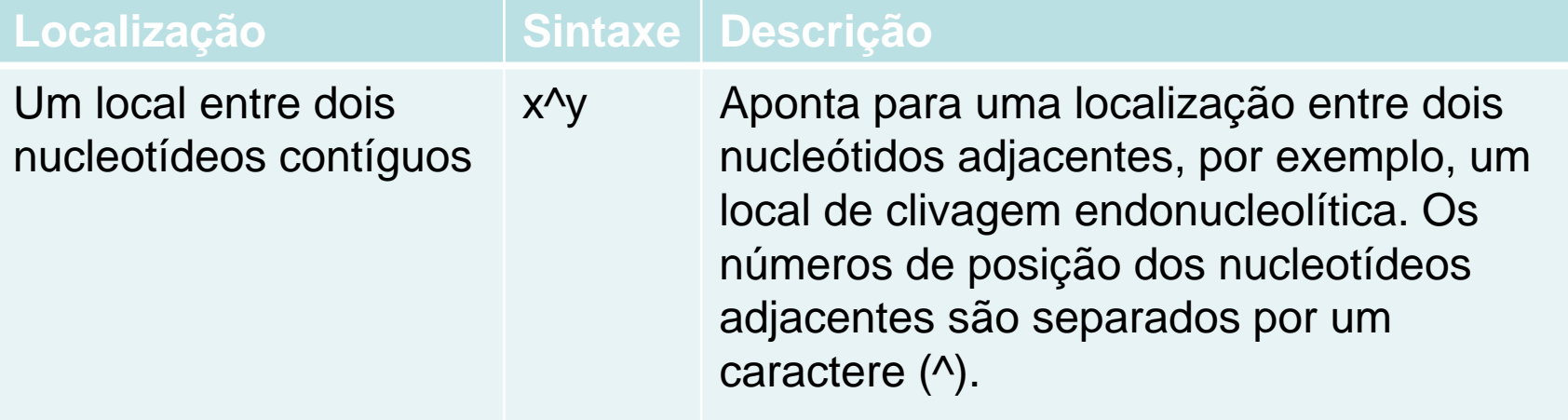

# Localizações de características permitidas (3)

Descritores de localização somente para aminoácidos:

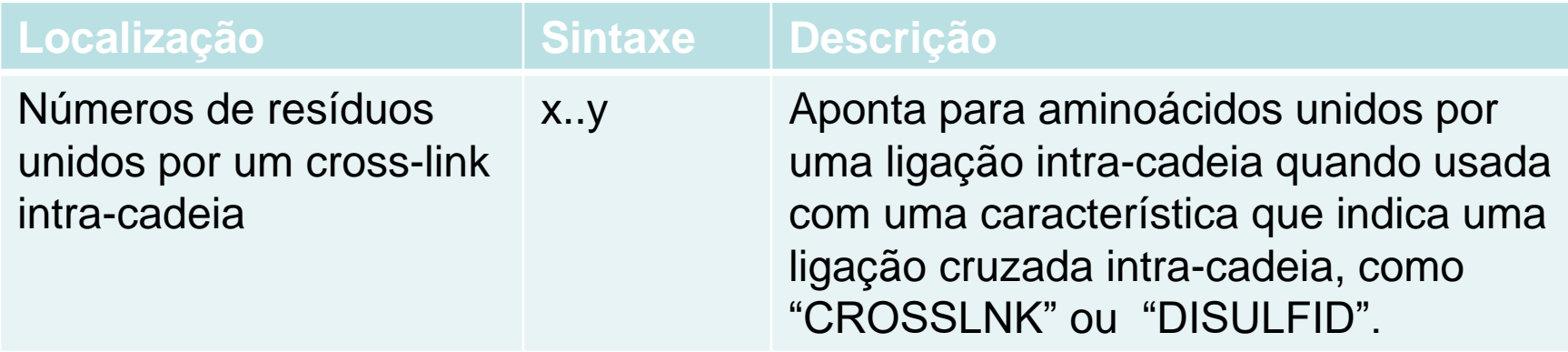

# Localizações de características complexas (SOMENTE sequências nucleotídicas)

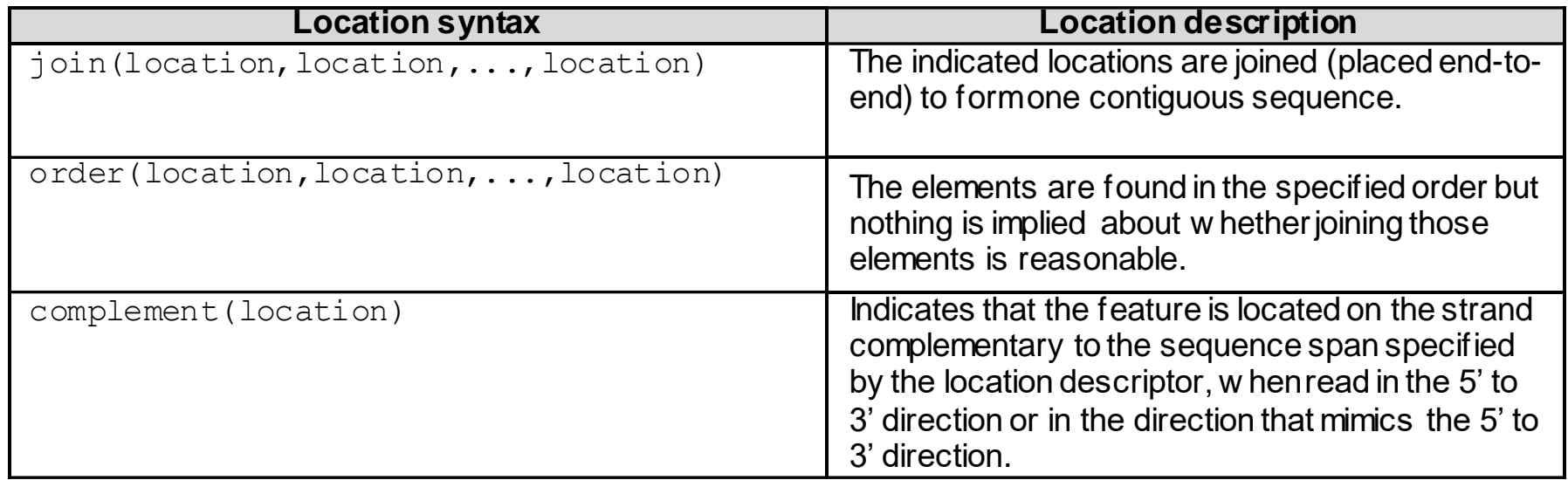

36

WIPO PUBLIC

# Qualificadores de texto livre: definição e uso

Texto livre: "*é um tipo de formato de valor para certos qualificadores, apresentado sob a forma de uma frase de texto descritivo ou outro formato especificado*"

- ref: WIPO ST.26

Um dos seguintes dois tipos:

- Dependente de idioma (pode exigir tradução), por exemplo, note
- Independente de idioma, como allele
- Não deve ultrapassar mil caracteres, a menos que seja o qualificador de tradução
	- Ver WIPO ST.26 Anexo I Seções 6 e 8: lista completa de qualificadores de texto livre dependentes de idioma WIPO

# Acréscimo de qualificador de texto livre

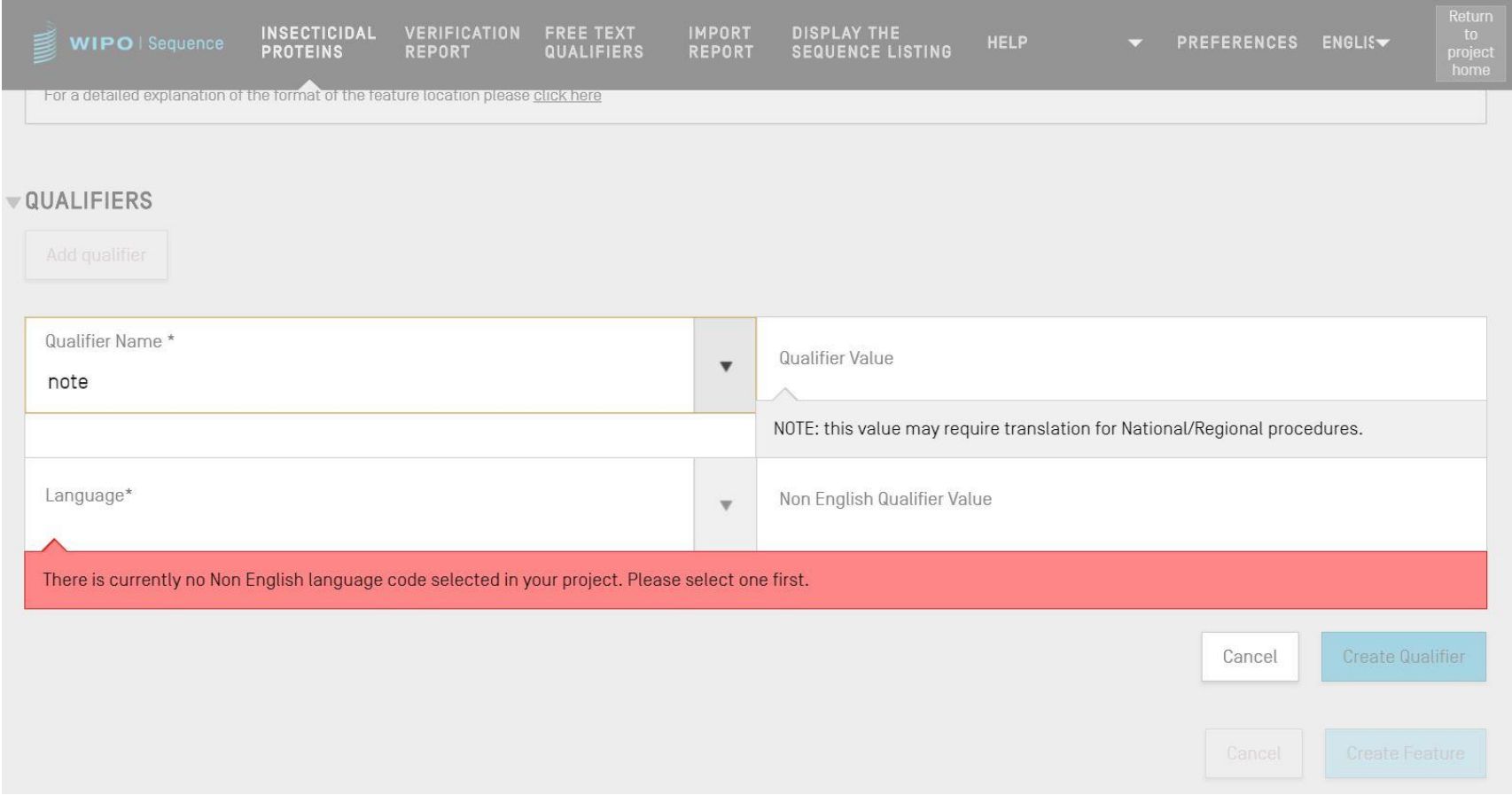

# Qualificadores de texto livre: XLIFF

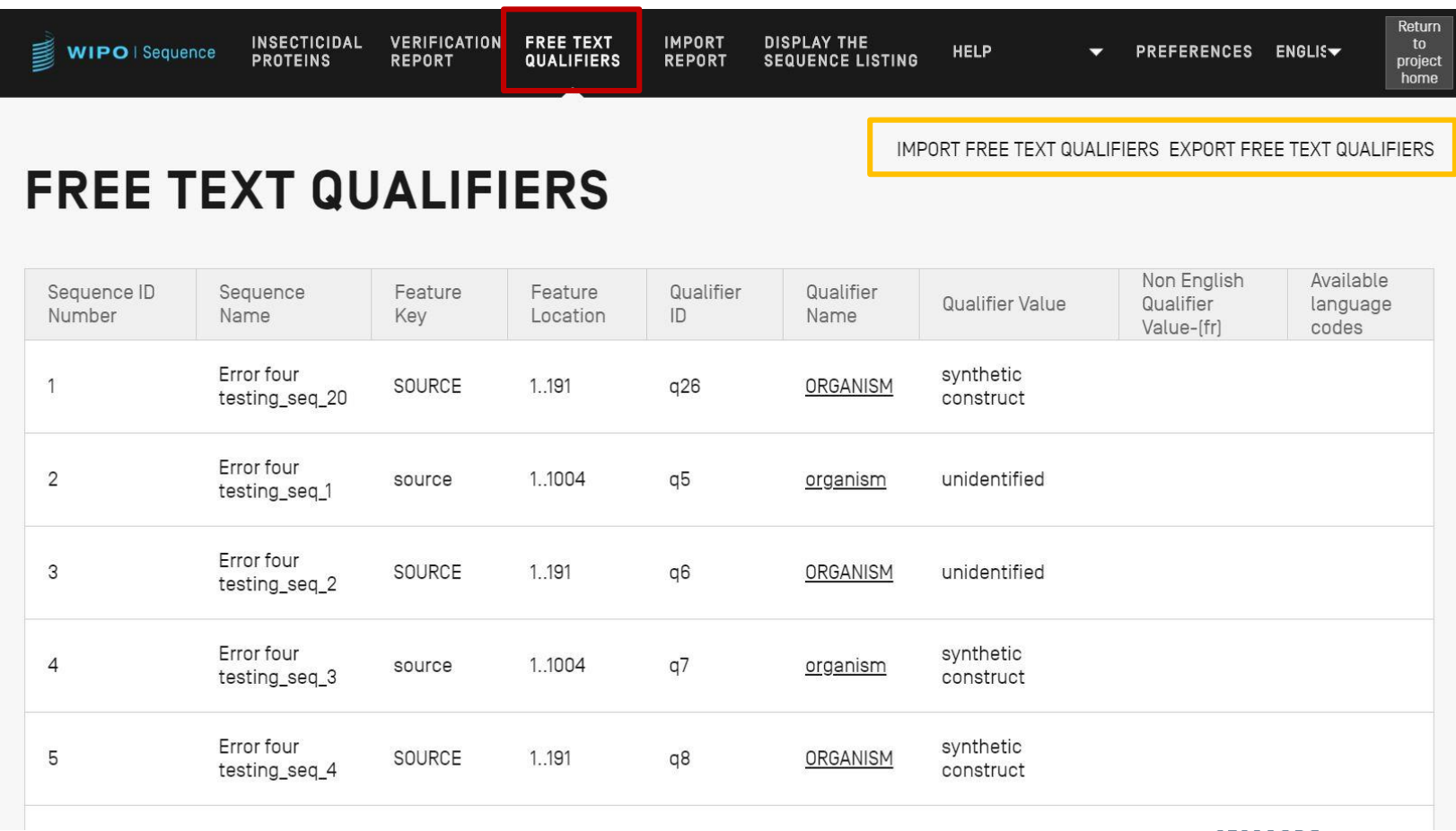

WIPO **WORLD INTELLECTUAL PROPERTY ORGANIZATION** 

# Validação da listagem sequencial

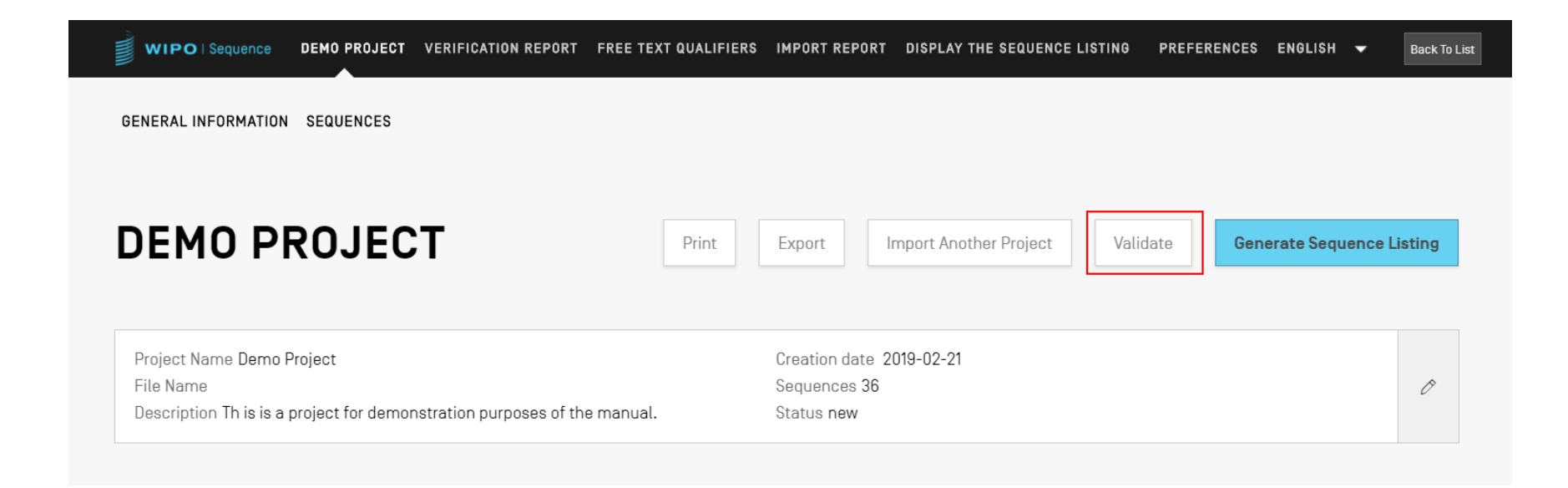

40

#### Relatório de verificação

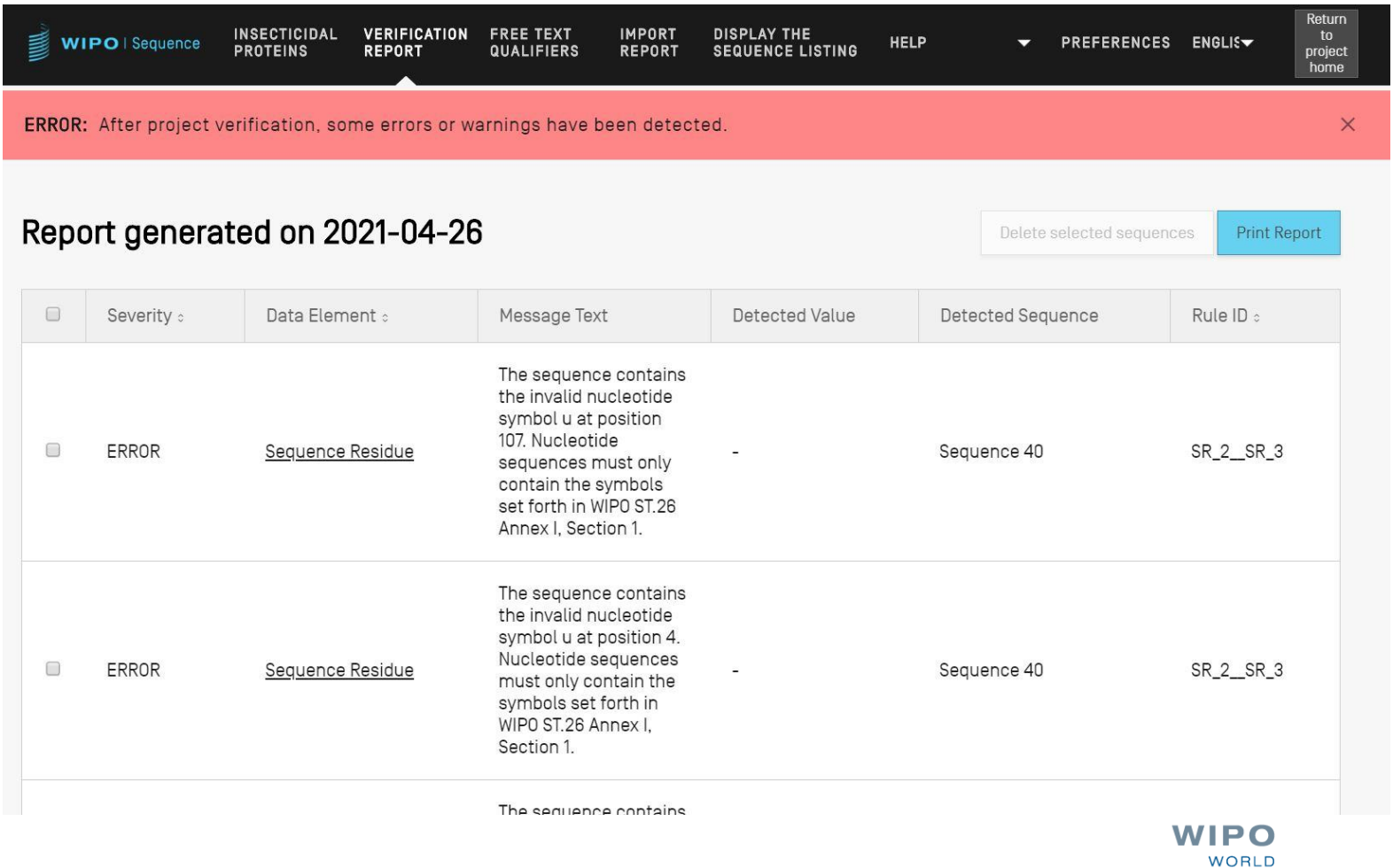

**INTELLECTUAL PROPERTY** 

**ORGANIZATION** 

WIPO PUBLIC

### Mensagens de erro/advertência

ADVERTÊNCIA: pode ser ignorada, mas deve ser abordada através de revisão manual

ERRO: deve ser abordado pelo usuário

- Link no relatório de verificação para um componente específico da sequência que causou o erro/aviso
- O projeto deve ser validado novamente para que este erro seja retificado no relatório

O relatório de verificação pode ser impresso para consulta posterior

42

# Relatório de validação: nenhum erro

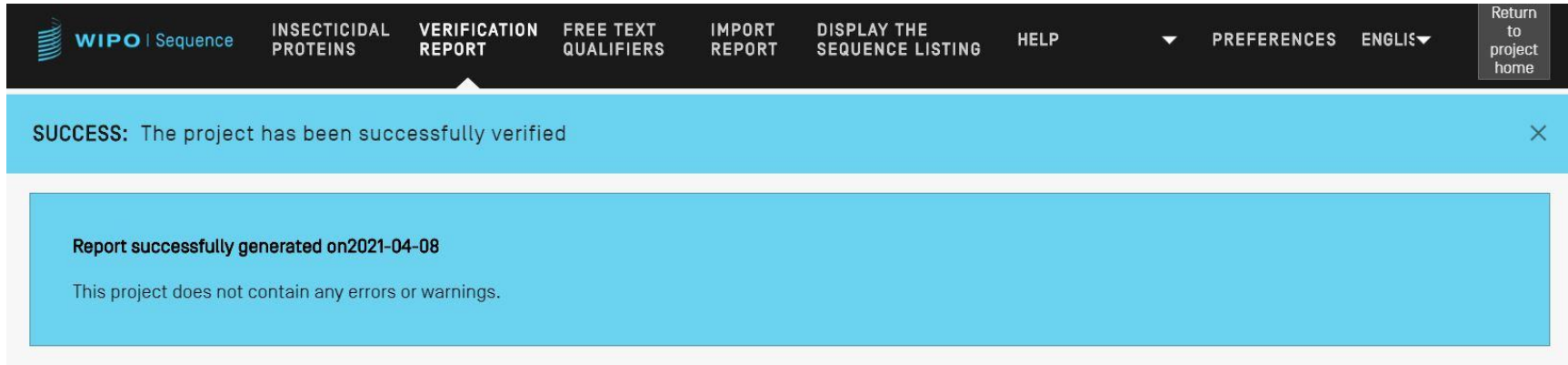

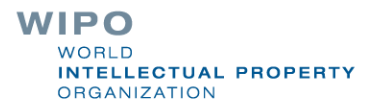

# Validação de listagem sequencial (demo)

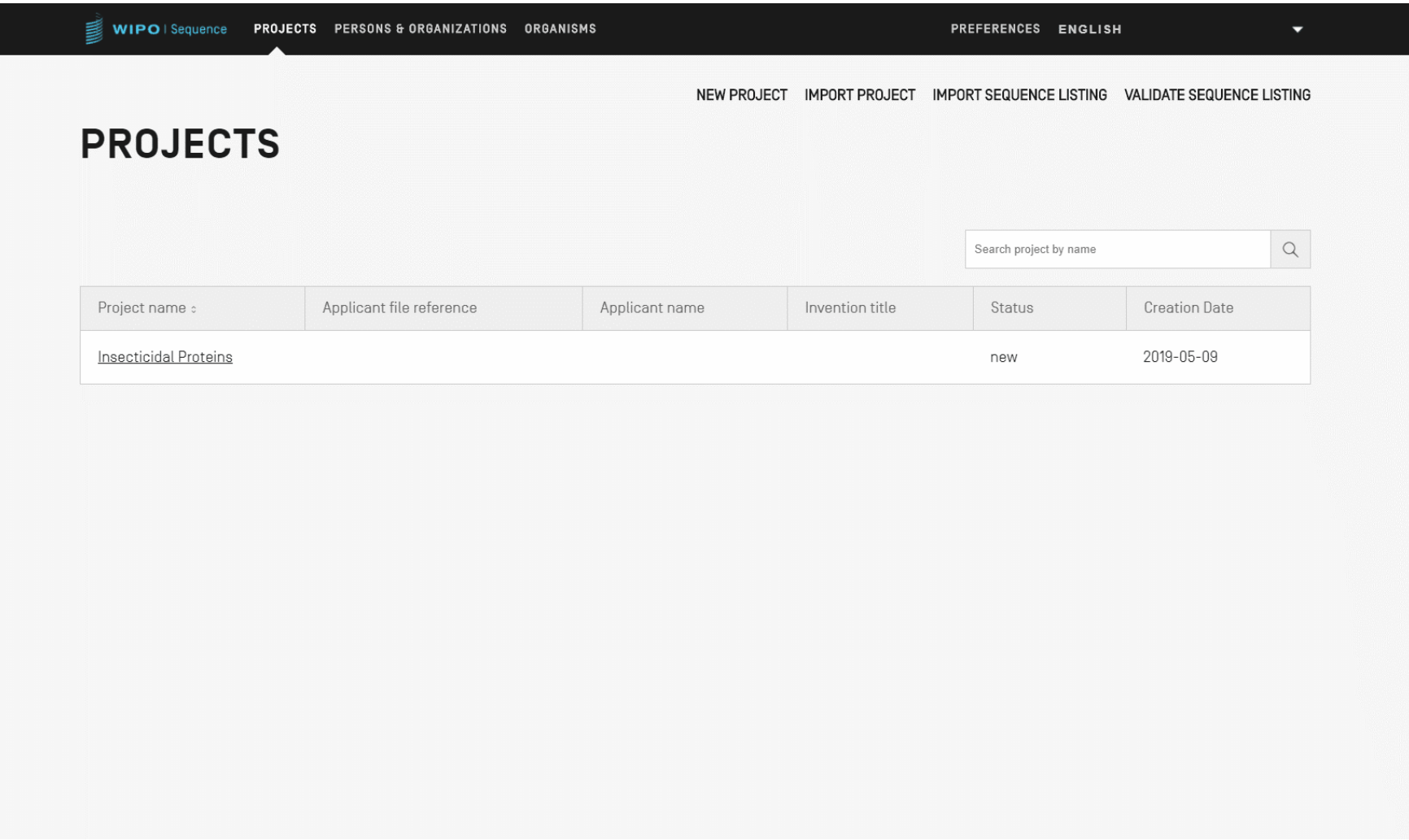

# Geração de listagem sequencial ST.26

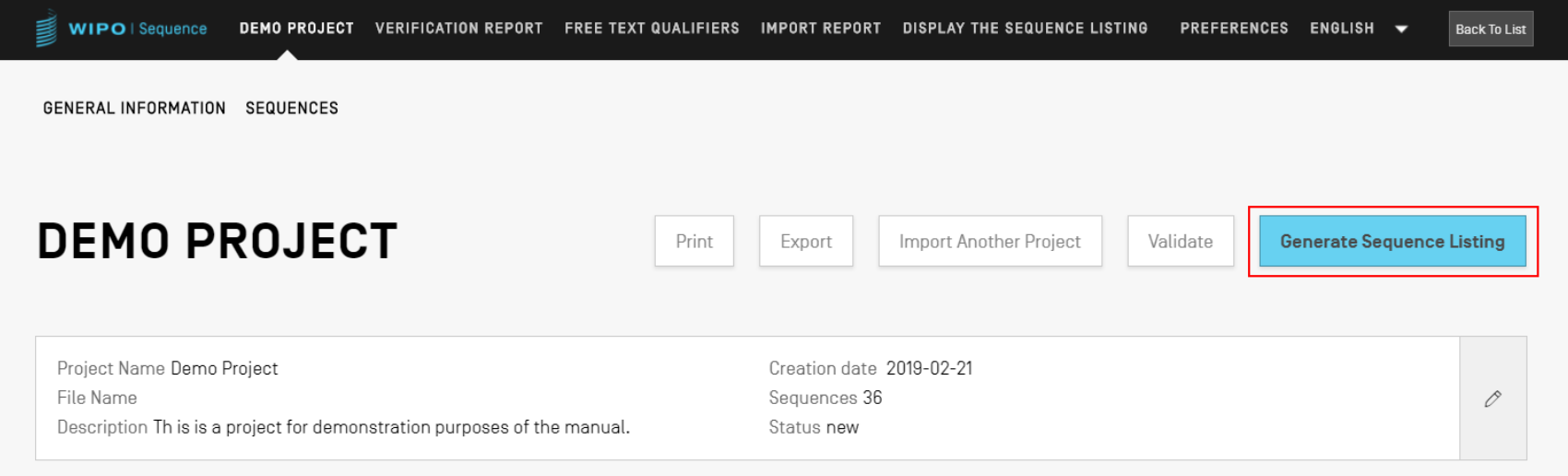

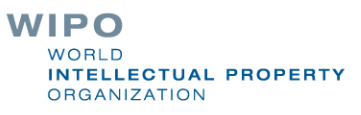

```
<?xml version="1.0" encoding="UTF-8"?>
  <! DOCTYPE ST26SequenceListing PUBLIC "-//WIPO//DTD Sequence Listing 1.3//EN" "ST26SequenceListing V1_3.dtd">
[-<br />
GT26SequenceListing originalFreeTextLanguageCode="en" dtdVersion="V1 3" fileName="Insecticidal Proteins SL"
  softwareName="WIPO Sequence" softwareVersion="1.1.0-beta.5" productionDate="2021-04-08">
      <ApplicationIdentification>
          <IPOfficeCode>IB</IPOfficeCode>
          <ApplicationNumberText>PCT/IB2021/000021</ApplicationNumberText>
          <FilingDate>2021-04-07</FilingDate>
      </ApplicationIdentification>
      <ApplicantFileReference>WIPO-Insect-Demo</ApplicantFileReference>
      <EarliestPriorityApplicationIdentification>
          <IPOfficeCode>IB</IPOfficeCode>
          <ApplicationNumberText>PCT/IB/2020/000045</ApplicationNumberText>
          <FilingDate>2020-04-06</FilingDate>
      </EarliestPriorityApplicationIdentification>
      <ApplicantName languageCode="en">Merck Sharpe and Dohme Corp.</ApplicantName>
      <InventionTitle languageCode="en">Insecticidal proteins and methods of their use</InventionTitle>
      <SequenceTotalQuantity>32</SequenceTotalQuantity>
      <SequenceData sequenceIDNumber="1">
          <INSDSeq>
               <INSDSeq_length>440</INSDSeq_length>
               <INSDSeq moltype>AA</INSDSeq moltype>
               <INSDSeq division>PAT</INSDSeq division>
               <INSDSeq feature-table>
                   <INSDFeature>
                       <INSDFeature key>SOURCE</INSDFeature key>
                       <INSDFeature location>1..440</INSDFeature location>
                       <INSDFeature quals>
                            <INSDQualifier>
                                <INSDQualifier name>MOL TYPE</INSDQualifier name>
                                <INSDQualifier value>protein</INSDQualifier value>
                           </INSDQualifier>
                            <INSDQualifier id="q84">
                                <INSDQualifier name>ORGANISM</INSDQualifier name>
                                <INSDQualifier value>Homo sapiens</INSDQualifier value>
                            </INSDOualifier>
                       </INSDFeature quals>
                   </INSDFeature>
               </INSDSeq feature-table>
               <INSDSeq sequence>
  QVQLVESGGGVVQPGRSLRLDCKASGITFSNSGMHWVRQAPGKGLEWVAVIWYDGSKRYYADSVKGRFTISRDNSKNTLFLQMNSLRAEDTAVYYCATNDDYWGQGTLVTV<br>SNTKVDKRVESKYGPPCPPCPAPEFLGGPSVFLFPPKPKDTLMISRTPEVTCVVVDVSQEDPEVQFNWYVDGVEVHNAKTKPREEQFNSTYRVVSVLTVLHQDWLNGKEY
```
46

# Geração de ST.26 SL em formato legível por humanos: TXT

Informações sobre a listagem sequencial:

Versão DTD: V1\_3 Nome do arquivo: Proteínas inseticidas SL Nome do software: WIPO Sequence Versão do software: 1.1.0-beta.5 Data de produção: 08-04-2021 Informações Gerais: Pedido atual / Instituto de PI: IB Pedido atual / Número do pedido: PCT/IB2021/000021 Pedido atual / Data de depósito: 07-04-2021 Pedido atual / Referência do processo do requerente: WIPO-Insect-Demo Pedido prioritário mais antigo / Instituto de PI: IB Pedido prioritário mais antigo / Número do pedido: PCT/IB/2020/000045 Pedido prioritário mais antigo / Data de depósito: 06-04-2020 Nome do requerente: Merck Sharpe and Dohme Corp. Nome do requerente / Idioma: en Título da invenção: Insecticidal proteins and methods of their use ( en ) Quantidade Total de Sequências: 32 Sequências: Número de Sequência (ID): 1 Comprimento: 440

Tipo de Molécula: AA

Localização das Características/Qualificadores:

- FONTE, 1..440

> MOL\_TIPO, proteína > ORGANISMO, Homo sapiens

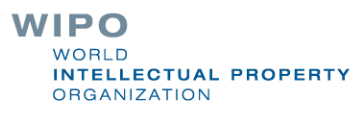

WIPO PUBLIC.

# Geração de ST.26 SL em formato legível por humanos: HTML

#### **Sequence Listing**

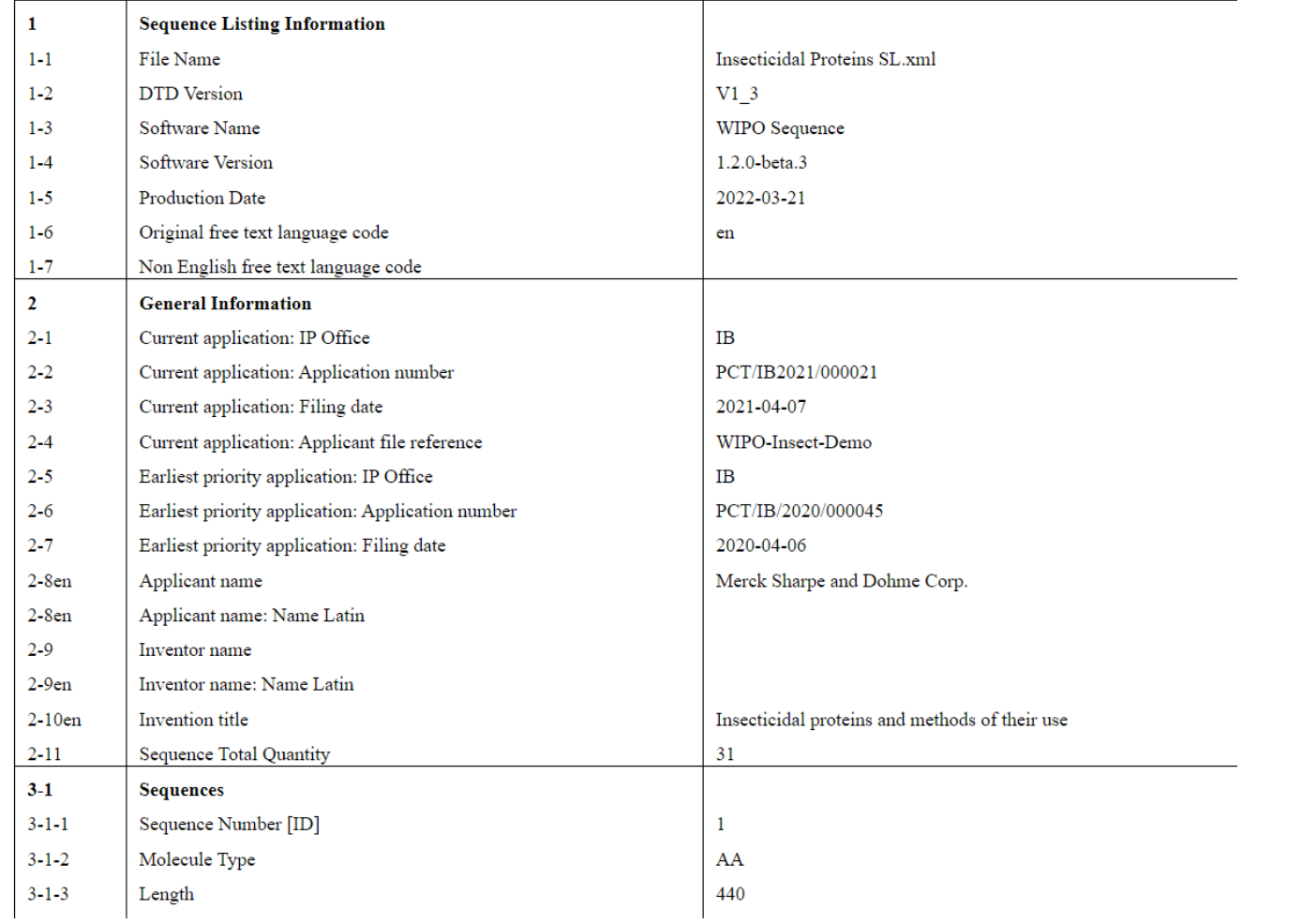

# Pessoas/Organizações

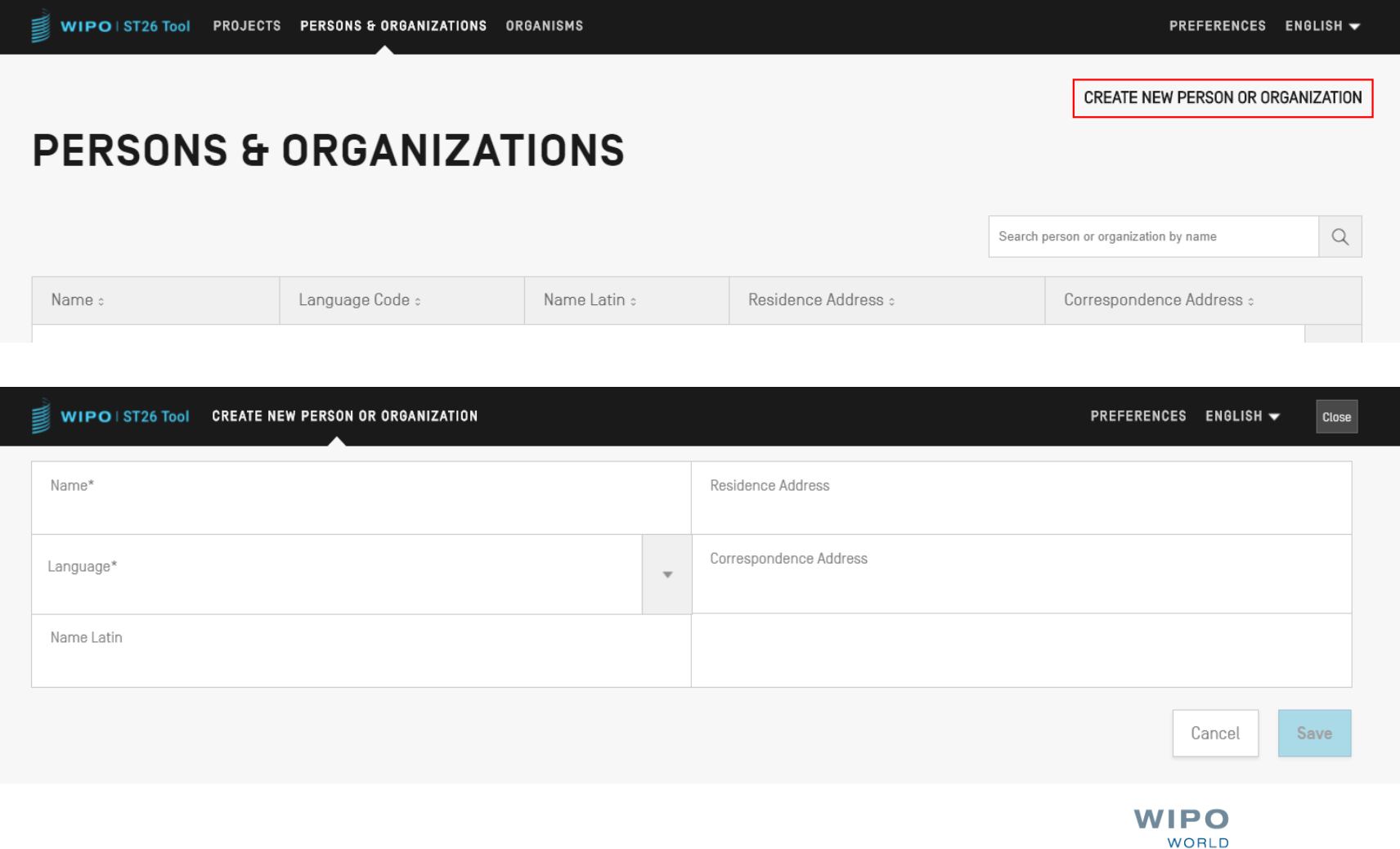

**INTELLECTUAL PROPERTY** 

**ORGANIZATION** 

WIPO PUBLIC

### Organismos Personalizados

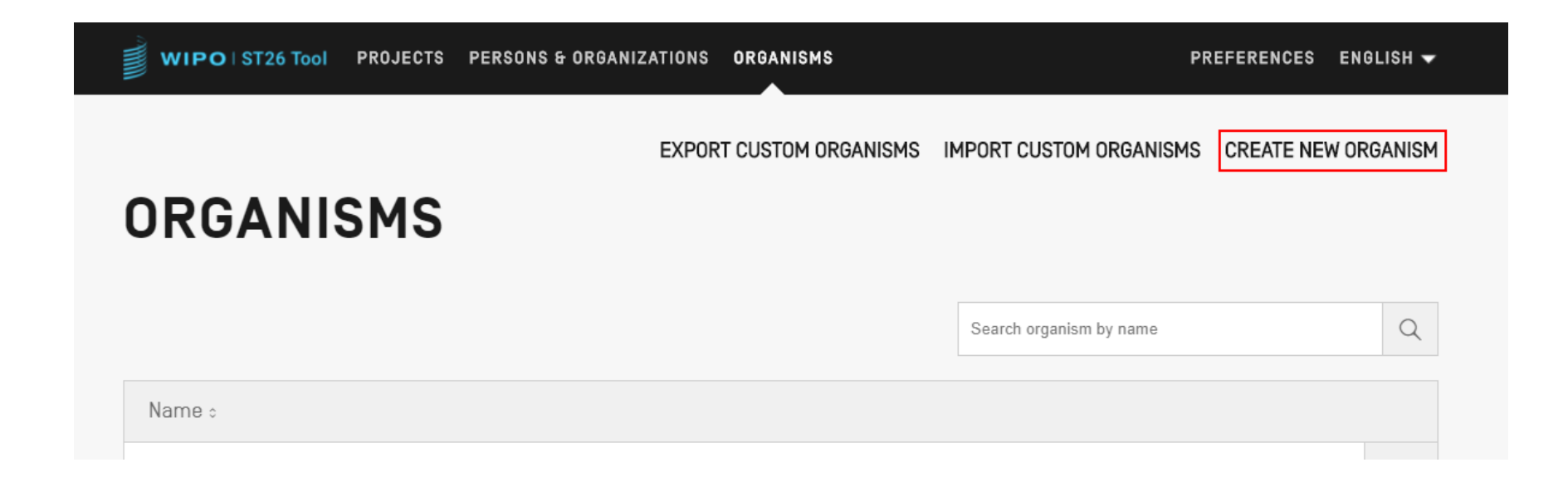

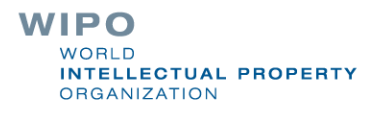

# Idiomas disponíveis (1)

- A ferramenta desktop Wipo Sequence fornece todos os rótulos e mensagens de notificação em cada um dos 10 idiomas PCT:
	- Inglês, francês, espanhol, árabe, russo, chinês, alemão, português, coreano e japonês
- A página inicial / o manual do usuário também está disponível nesses dez idiomas
- O idioma para a interface pode ser configurado no canto superior direito da tela (mostrado na página seguinte)
- O idioma padrão GUI (Graphical User Interface) pode ser definido em 'Preferências'
	- O relatório de verificação também será gerado nesse idioma

**LLECTUAL PROPERTY** 

**RGANIZATION** 

51

# Idiomas disponíveis (2)

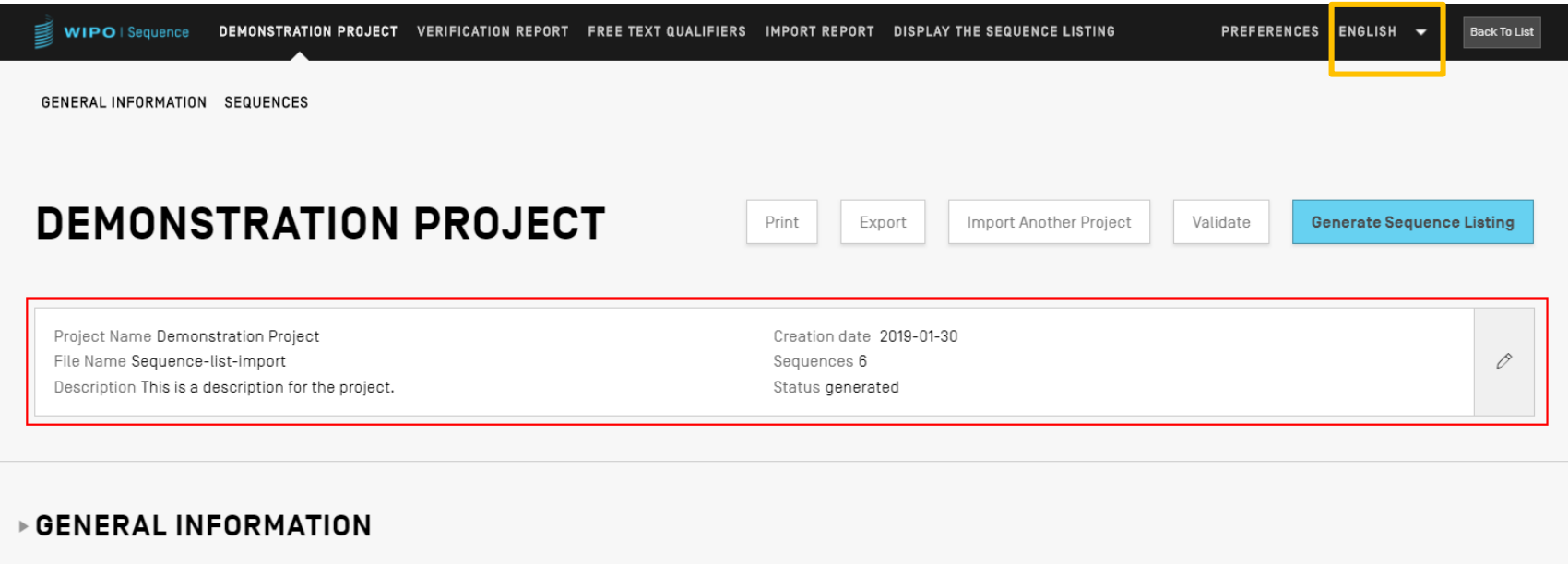

**>SEQUENCES** 

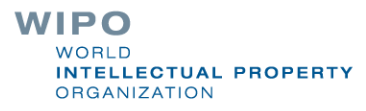

#### Ajuste de preferências

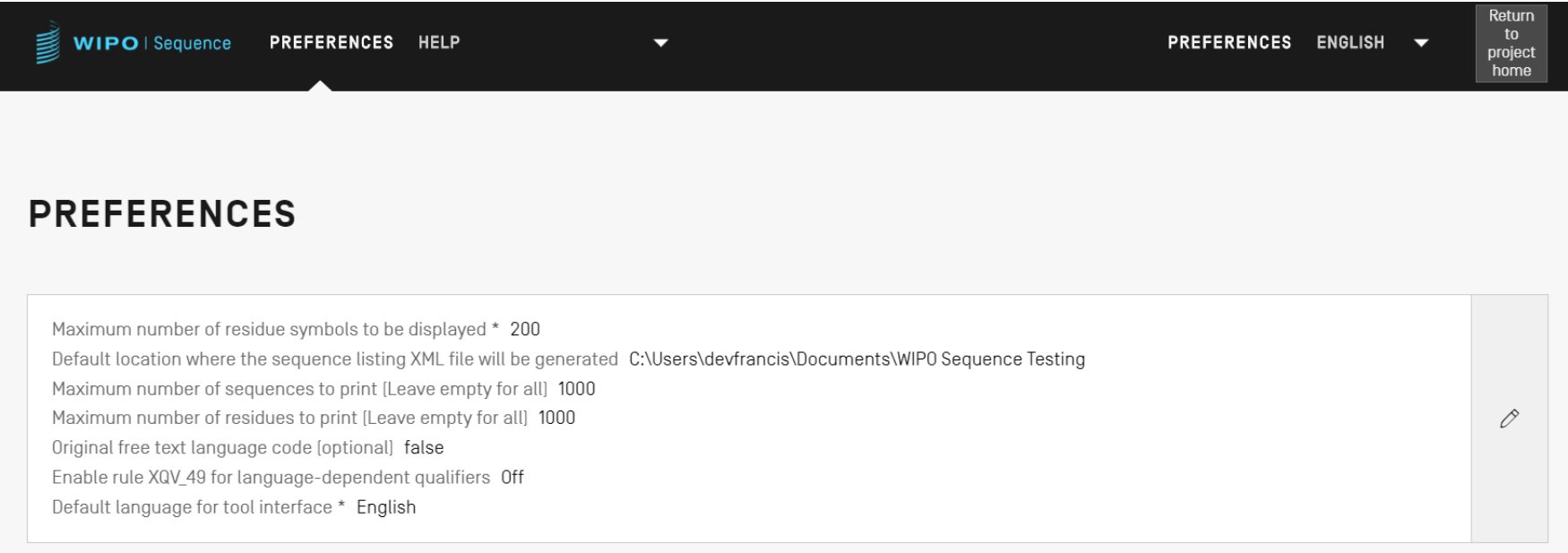

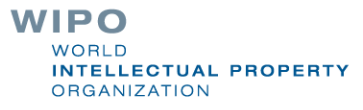

#### Sessão de perguntas e respostas

#### wiposequence@wipo.int

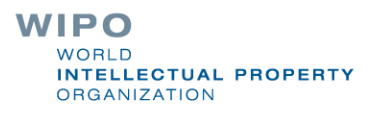

54

#### Recursos adicionais

Norma WIPO ST.26 (em inglês):

<https://www.wipo.int/export/sites/www/standards/en/pdf/03-26-01.pdf>

Página inicial da WIPO Sequence (em inglês): <https://www.wipo.int/standards/en/sequence>